# Measles Worksheet From 1/30 lecture – But Slower Mathew Kiang 1/31/2017

Loading [MathJax]/jax/output/HTML-CSS/jax.js

## Goals for today

1. Go over the measles handout

## Goals for today

- 1. Go over the measles handout
	- $\circ$  Sort of. Not going to answer the questions for you. Just going to help you go through the code to answer them on your own.

## Question 1

## Make an SIR model for measles

## Question 1

- Measles epidemic:
	- Population: 1 million
	- Probability of infection is .75 if in contact with an infectious person
	- 12 respiratory contacts **per week**
	- Disease duration of 1 week
	- For now, use SIR framework

```
parms <-c(beta = 0.333, k = 3, r = 0.333)inits <-c(S = 499, I = 1, R = 0)dt <- seq(0, 300, 1)
SIR <- function(t, x, parms){
    with(as.list(c(parms, x)), {
        N \leftarrow S + I + RdS <- - (beta * k * S * I) / N
        dI \leftarrow + (beta * k * S * I) / N - r * I
        dR \leftarrow r \star I
        der <- c(dS, dI, dR)
        return(list(der))
    })
}
simulation \leq as.data.frame(ode(y = inits, times = dt,
                                  func = SIR, parms = parms))
```
Start with the boilerplate code we gave you last week.

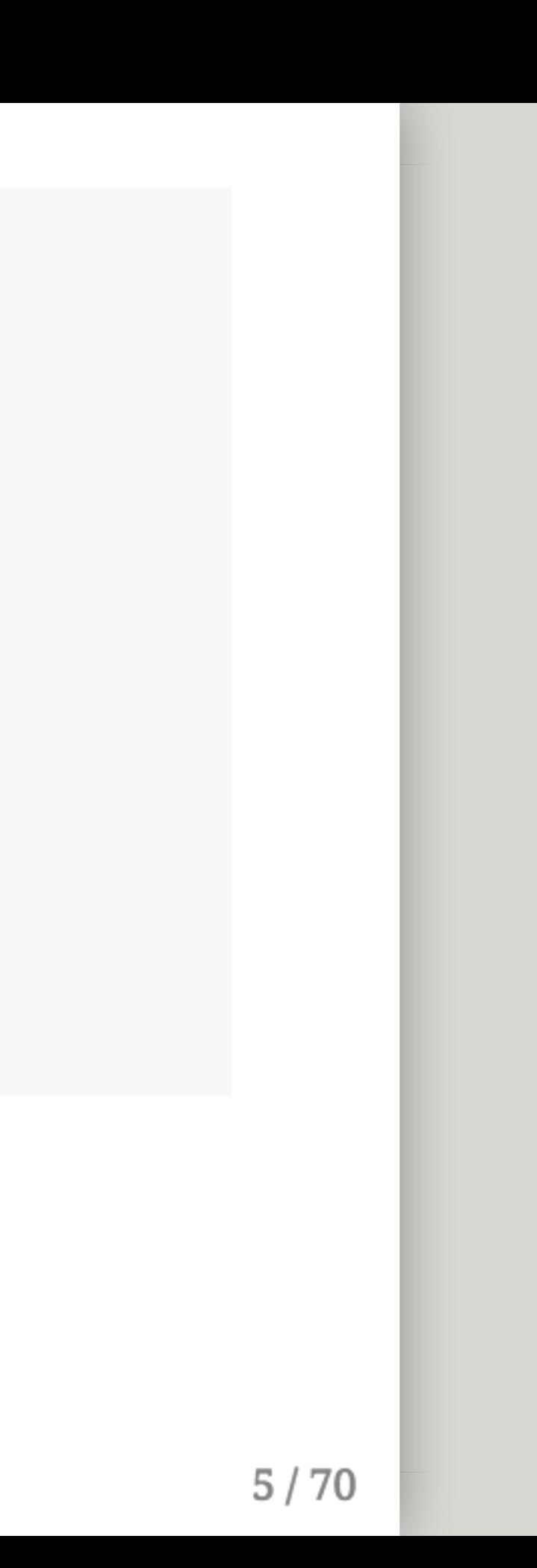

```
parms <- c(beta = 0.333, k = 3, r = 0.333)
inits <-c(S = 499, I = 1, R = 0)dt <- seq(0, 300, 1)
SIR <- function(t, x, parms){
    with(as.list(c(parms, x)), {
        N \leftarrow S + I + RdS <- - (beta * k * S * I) / N
        dI \leftarrow + (beta * k * S * I) / N - r * I
        dR \leftarrow r \star I
        der <- c(dS, dI, dR)
        return(list(der))
    })
}
simulation \leq as.data.frame(ode(y = inits, times = dt,
                                  func = SIR, parms = parms))
```
Modify the parameters we were given.

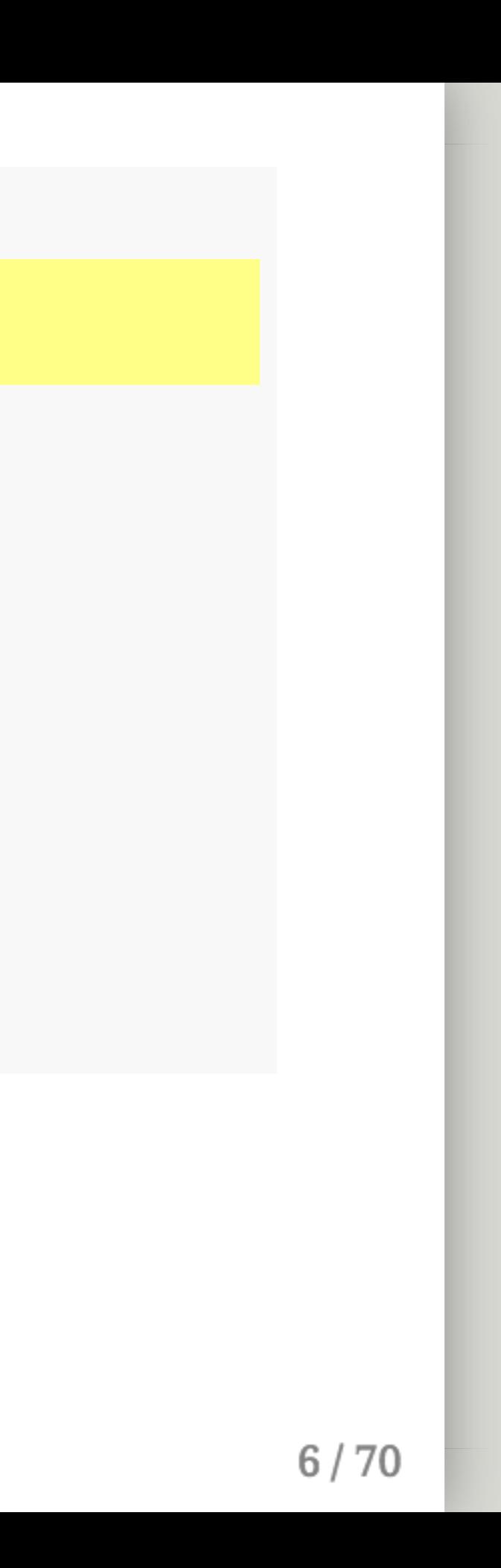

```
parms <-c(beta = 0.75, k = 12, r = 1)inits \leq c(S = 999999, I = 1, R = 0)dt <- seq(0, 300, 1)SIR <- function(t, x, parms){
    with(as.list(c(parms, x)), {
        N <- S + I + R
        dS <- - (beta * k * S * I) / N
        dI \leftarrow + (beta * k * S * I) / N - r * I
        dR \leftarrow r \star I
        der \leftarrow c(dS, dI, dR)return(list(der))
    })
}
simulation \leq as.data.frame(ode(y = inits, times = dt,
                                  func = SIR, parms = parms))
```
- 12 contacts per week
- disease duration is 1 week
- .75 probability of infectiousness
- 1 million people in the population

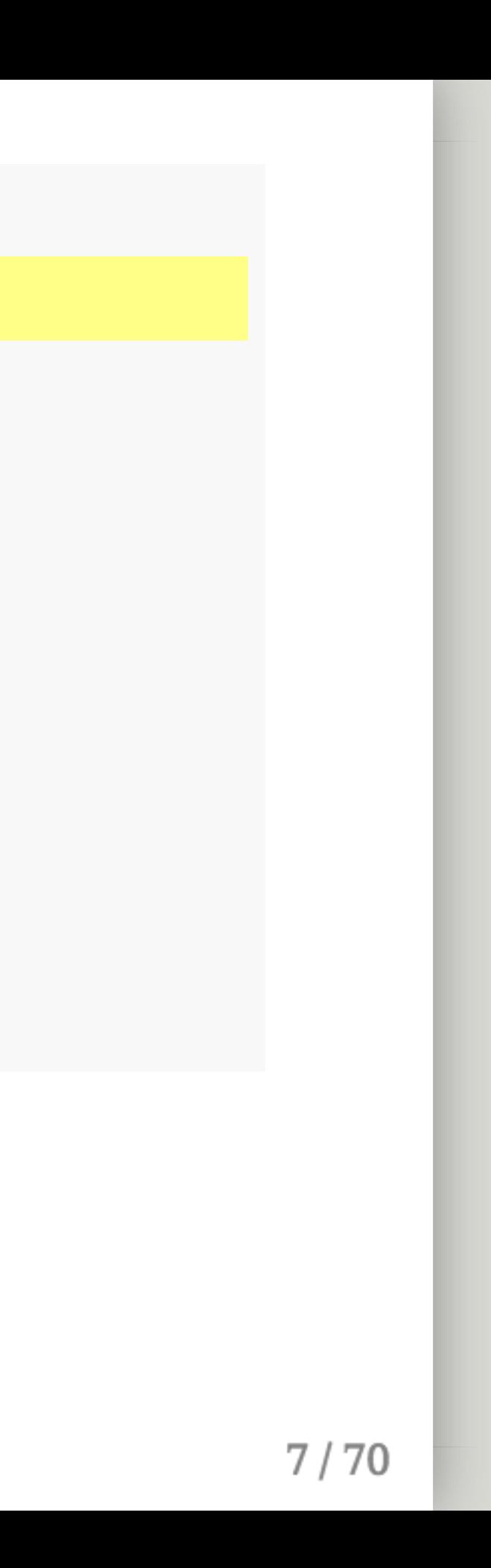

Modify the parameters we were given.

```
parms <-c(beta = 0.75, k = 12, r = 1)inits <-c(S = 999999, I = 1, R = 0)dt <- seq(0, 10, 1/7)
SIR <- function(t, x, parms){
    with(as.list(c(parms, x)), {
        N \leftarrow S + I + RdS <- - (beta * k * S * I) / N
        dI \leftarrow + (beta * k * S * I) / N - r * I
        dR \leftarrow r \star I
        der <-c(dS, dI, dR)return(list(der))
    })
}
simulation \leq as.data.frame(ode(y = inits, times = dt,
                                  func = SIR, parms = parms))
```
Make sure your time scale makes sense given your parameters.

- 300 weeks seems too long, so we change it to 10 weeks.
- 1 week at a time is too coarse, so we change it to days  $(\frac{1}{7})$ 7

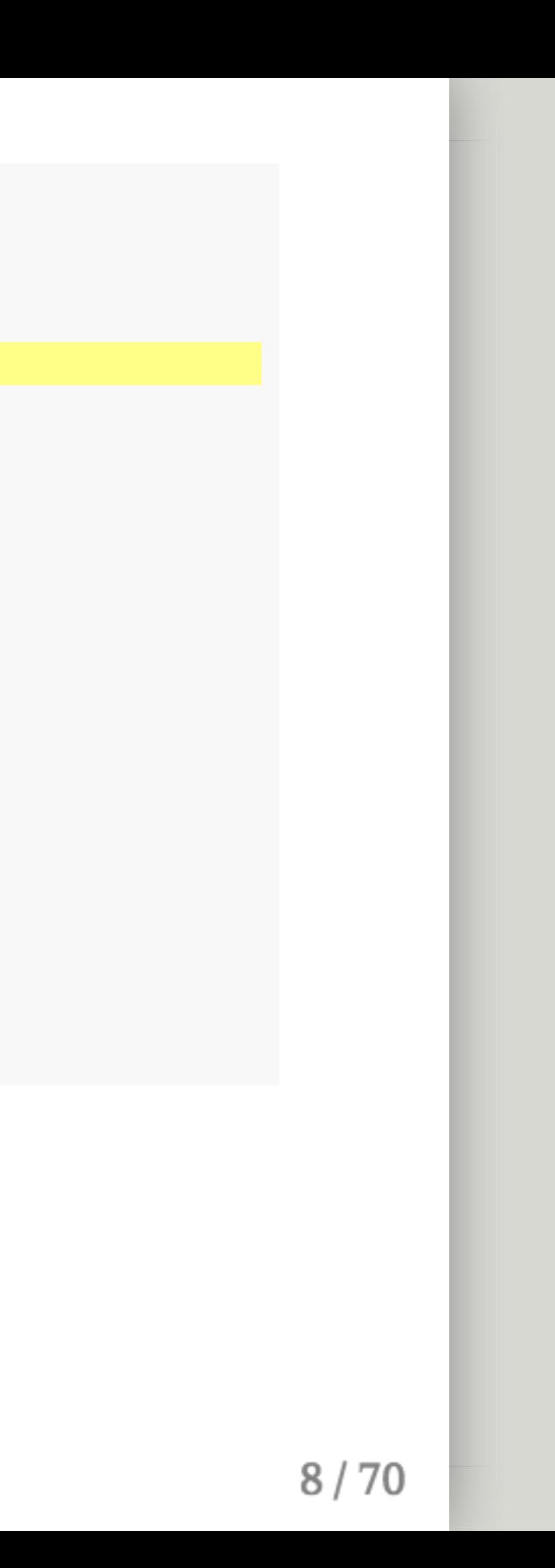

```
parms <-c(beta = 0.75, k = 12, r = 1)inits <-c(S = 999999, I = 1, R = 0)dt <- seq(0, 10, 1/7)
SIR <- function(t, x, parms){
    with(as.list(c(parms, x)), {
        N <- S + I + R
        dS <- - (beta * k * S * I) / N
        dI \leftarrow + (beta * k * S * I) / N - r * I
        dR \leftarrow r \star I
        der \leftarrow c(dS, dI, dR)return(list(der))
    })
}
simulation \leq as.data.frame(ode(y = inits, times = dt,
                                  func = SIR, parms = parms))
```
Make sure your time scale makes sense given your parameters.

- 300 weeks seems too long, so we change it to 10 weeks.
- 1 week at a time is too coarse, so we change it to days  $(\frac{1}{7})$ 7
	- But **any** small number would work

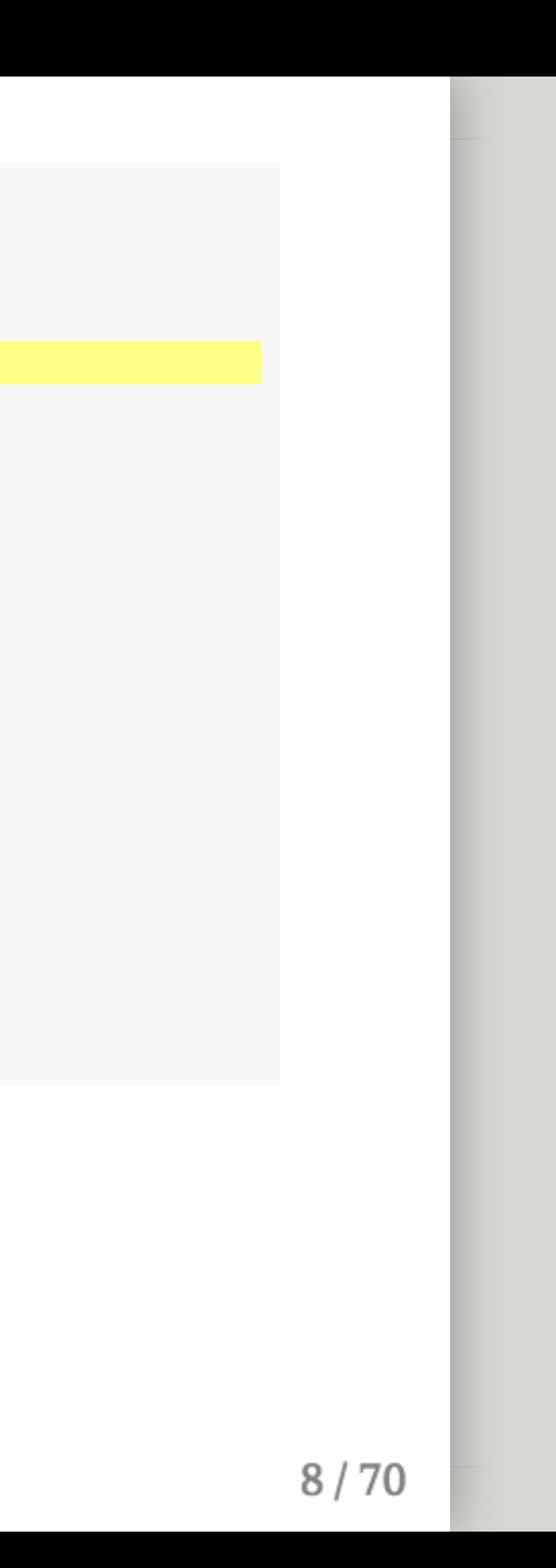

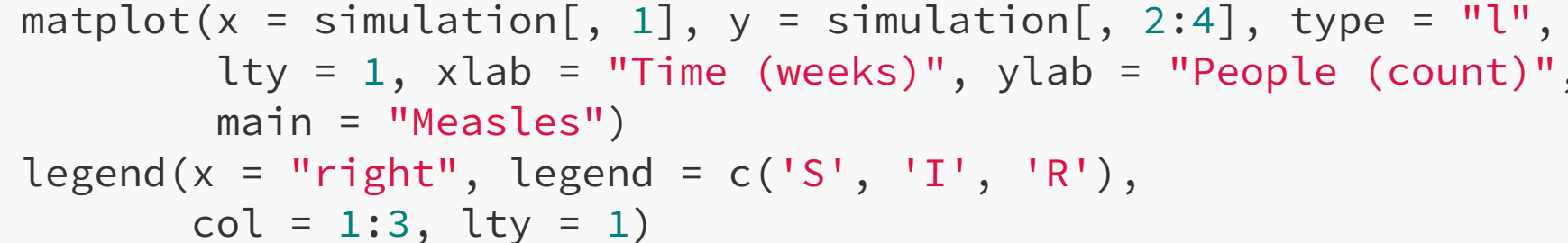

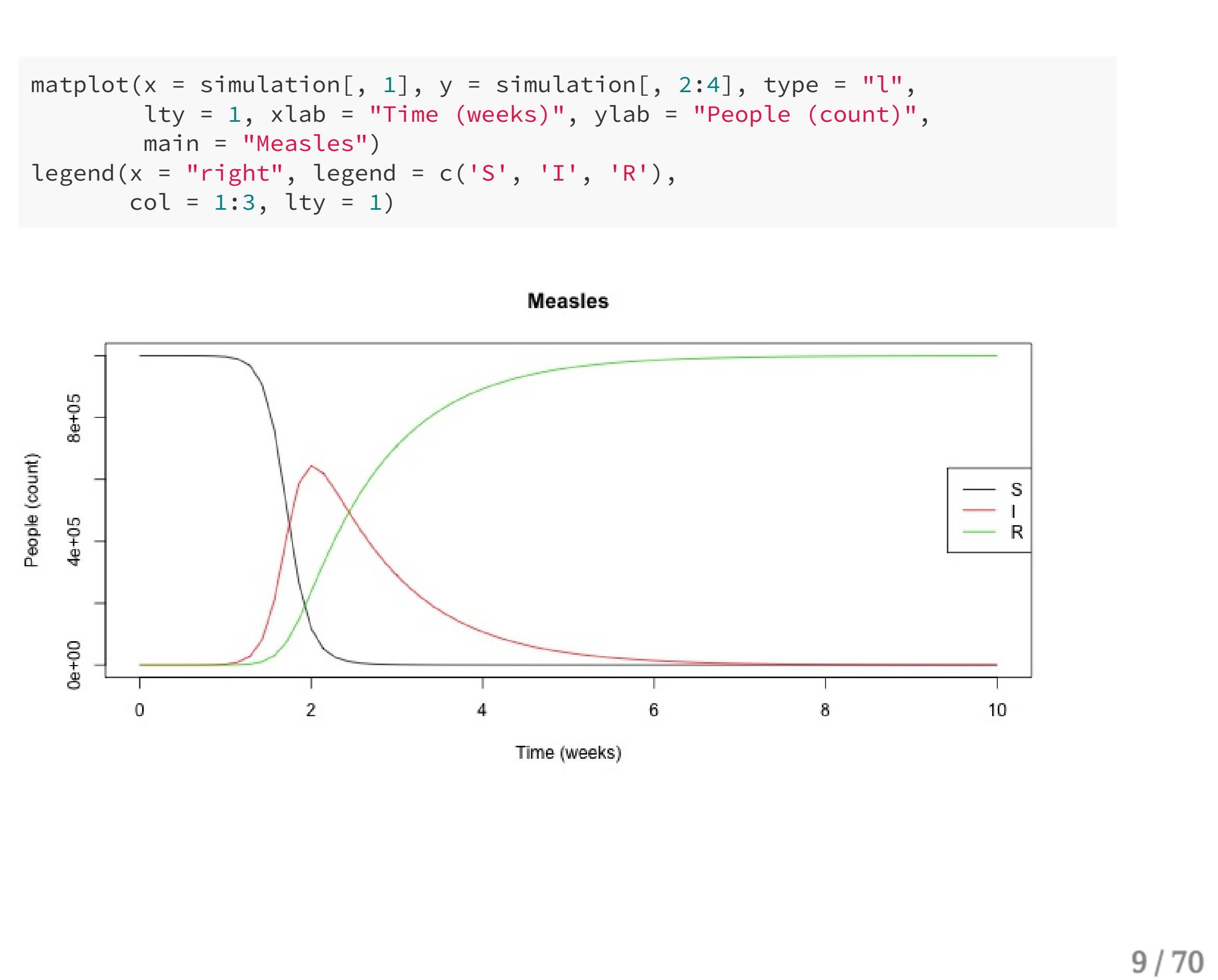

# Time-steps are arbitrary For example, let's do days

```
parms <- c(beta = 0.75, k = 12/7, r = 1/7)
inits <-c(S = 999999, I = 1, R = 0)dt <- seq(0, 10 * 7, 1)simulation_days <- as.data.frame(ode(y = inits, times = dt,
                                  func = SIR, parms = parms))
```
- Since our <sub>Parms</sub> are in units of weeks, we divide by 7 to make them days
- We change our time-steps to be 70 units of 1 day to match our previous simulation

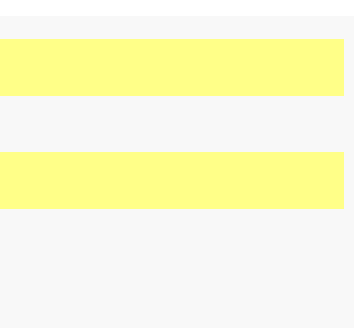

```
parms <- c(beta = 0.75, k = 12/7, r = 1/7)
inits <-c(S = 999999, I = 1, R = 0)dt <- seq(0, 10 * 7, 1)simulation_days <- as.data.frame(ode(y = inits, times = dt,
                                  func = SIR, parms = parms))
```
- Since our <sub>Parms</sub> are in units of weeks, we divide by 7 to make them days
- We change our time-steps to be 70 units of 1 day to match our previous simulation
- **NOTE:** We save the simulations in different variable

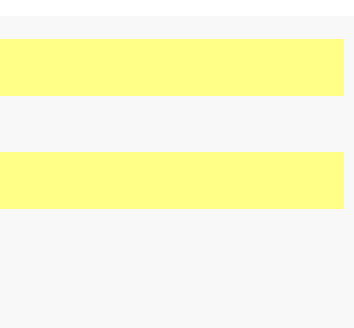

```
parms <- c(beta = 0.75, k = 12/7, r = 1/7)
inits <-c(S = 999999, I = 1, R = 0)dt <- seq(0, 10 * 7, 1)simulation_days <- as.data.frame(ode(y = inits, times = dt,
                                  func = SIR, parms = parms))
```
- Since our <sub>Parms</sub> are in units of weeks, we divide by 7 to make them days
- We change our time-steps to be 70 units of 1 day to match our previous simulation
- **NOTE:** We save the simulations in different variable
- How will the plot change?

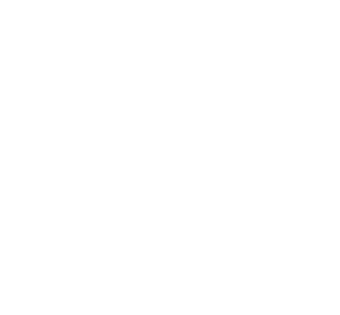

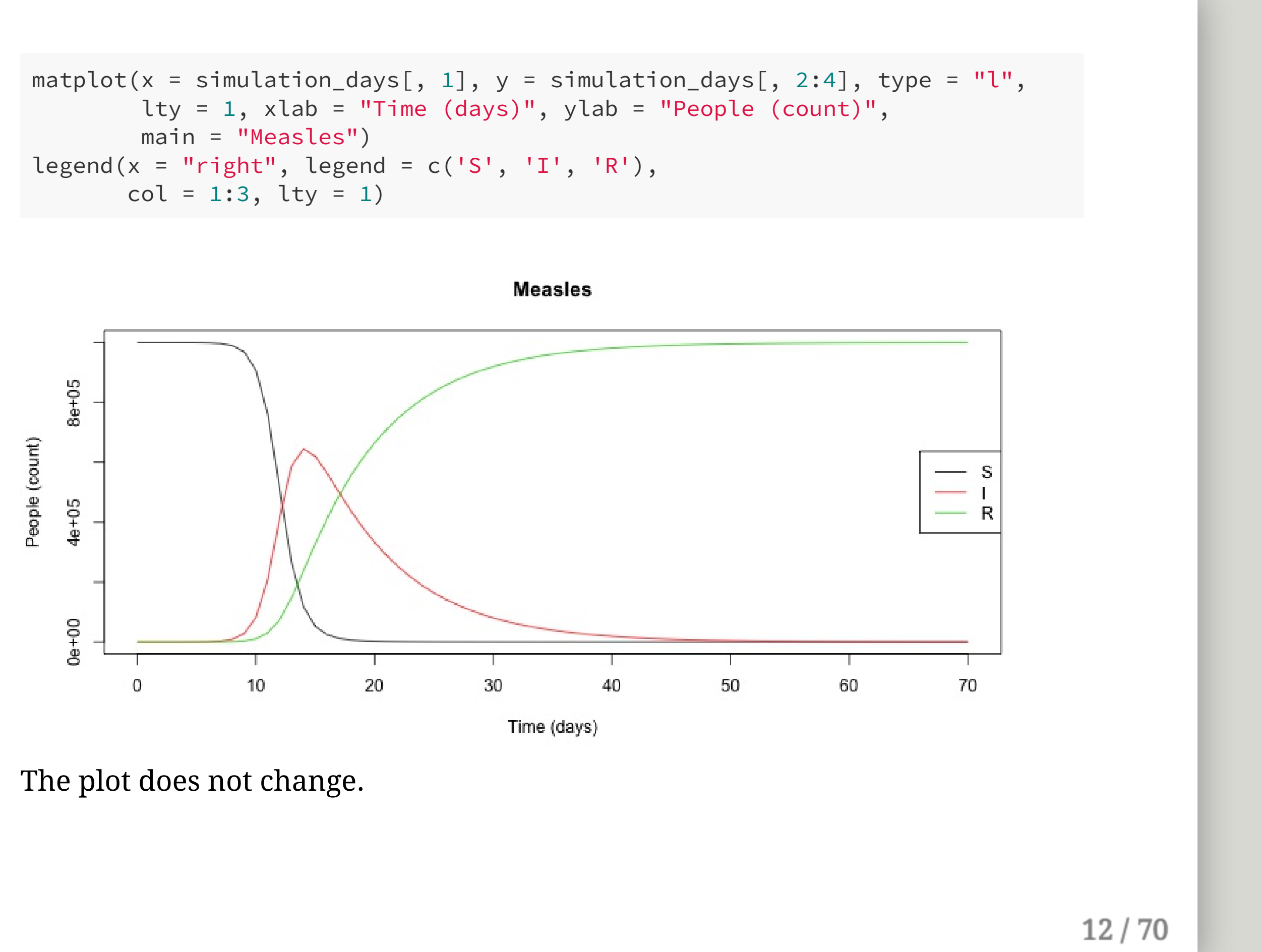

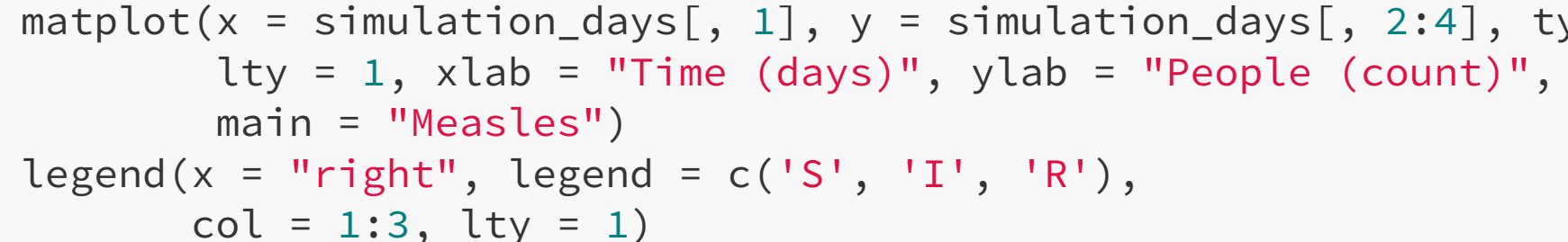

### We can verify this by looking directly at the data.

head(simulation)

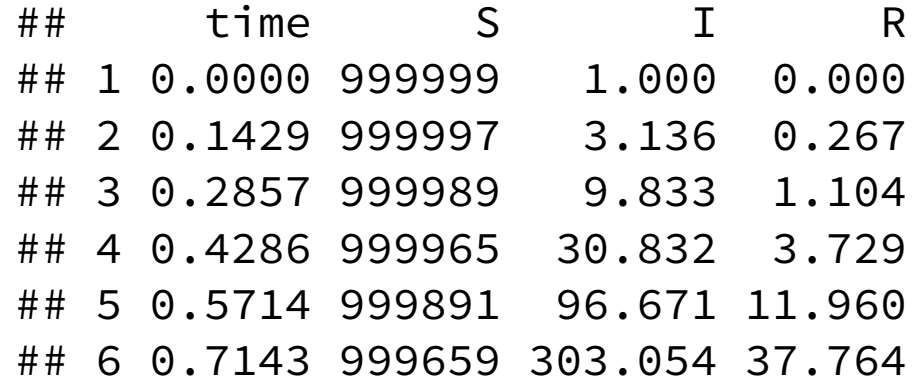

head(simulation\_days)

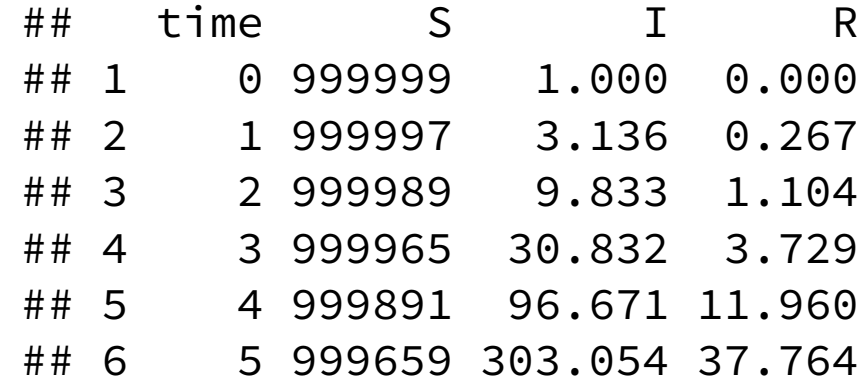

The top is in weeks, the bottom is in days.

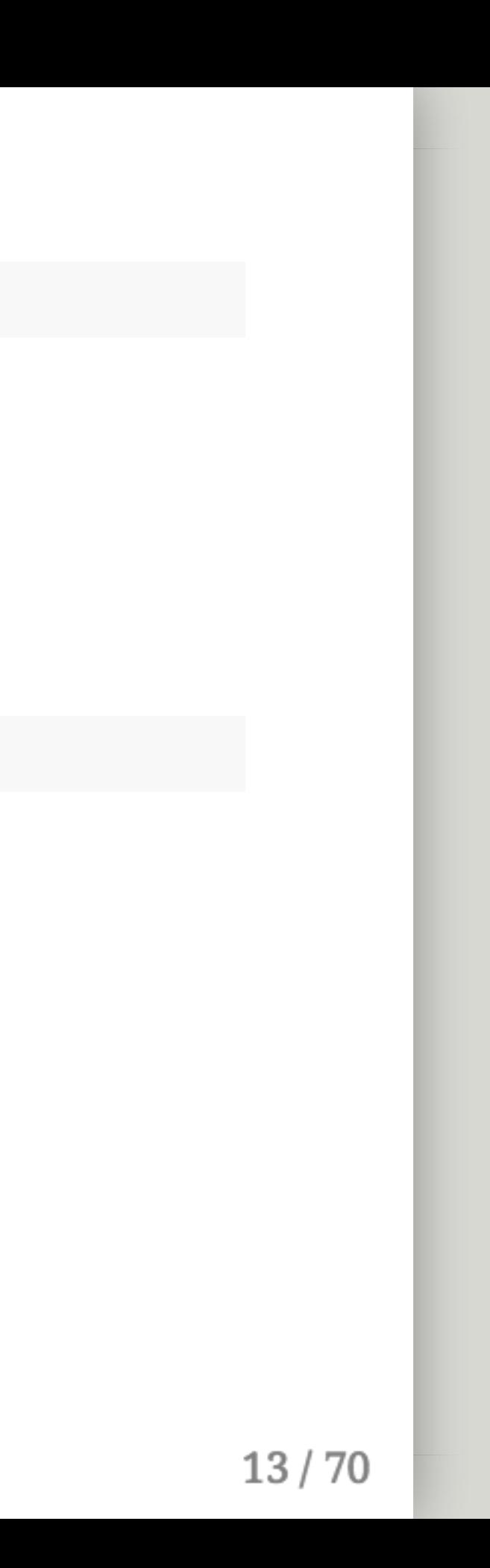

# Do this for chickenpox (b=.51) and then mumps (b=.38)\* (You can do this on your own — I believe in you.)

\* Don't forget to save the results in different variables.

```
parms_mumps <- c(beta = 0.38, k = 12, r = 1)
parms_cpox <- c(beta = .51, k = 12, r = 1)
sim_mumps <- as.data.frame(ode(y =inits, times = dt,
                               func = SIR, parms = parms_mumps))
sim\_cpox \leq as.data frame(ode(y = inits, times = dt,func = SIR, parms = parms_cpox))
```
• Just make a new set of parms for each disease

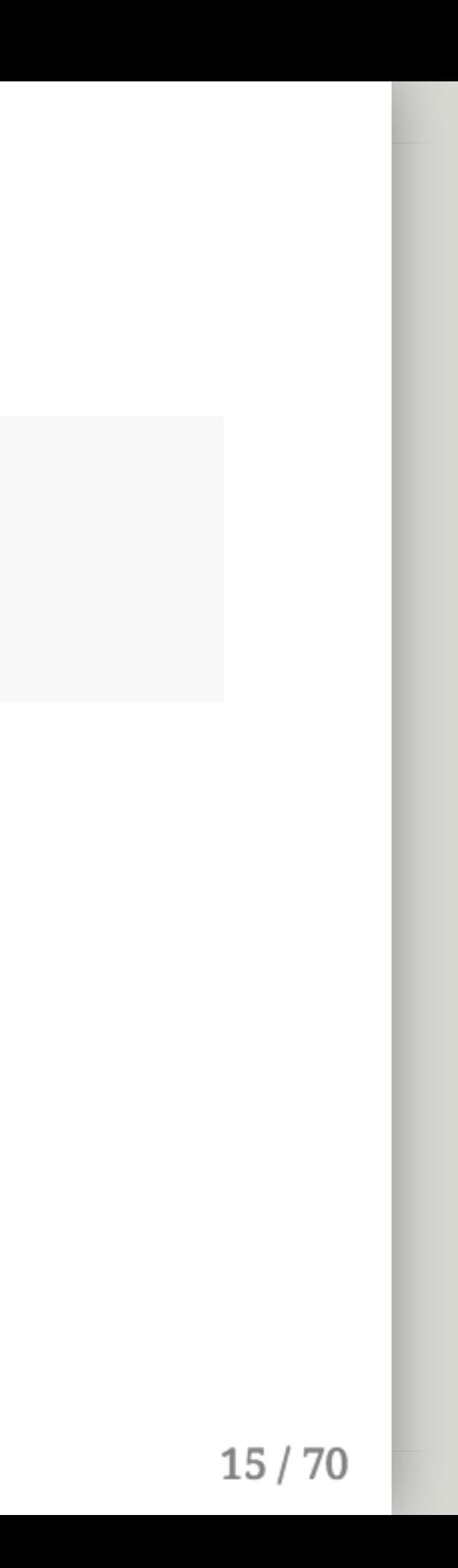

```
parms_mumps <- c(beta = 0.38, k = 12, r = 1)
parms_cpox <- c(beta = .51, k = 12, r = 1)
sim_mumps \leq as.data.frame(ode(y = inits, times = dt,
                               func = SIR, parms = parms_mumps))
sim_cpox <- as.data.frame(ode(y = inits, times = dt,
                               func = SIR, parms = parms_cpox))
```
- Just make a new set of parms for each disease
- Change the parameter as appropriate

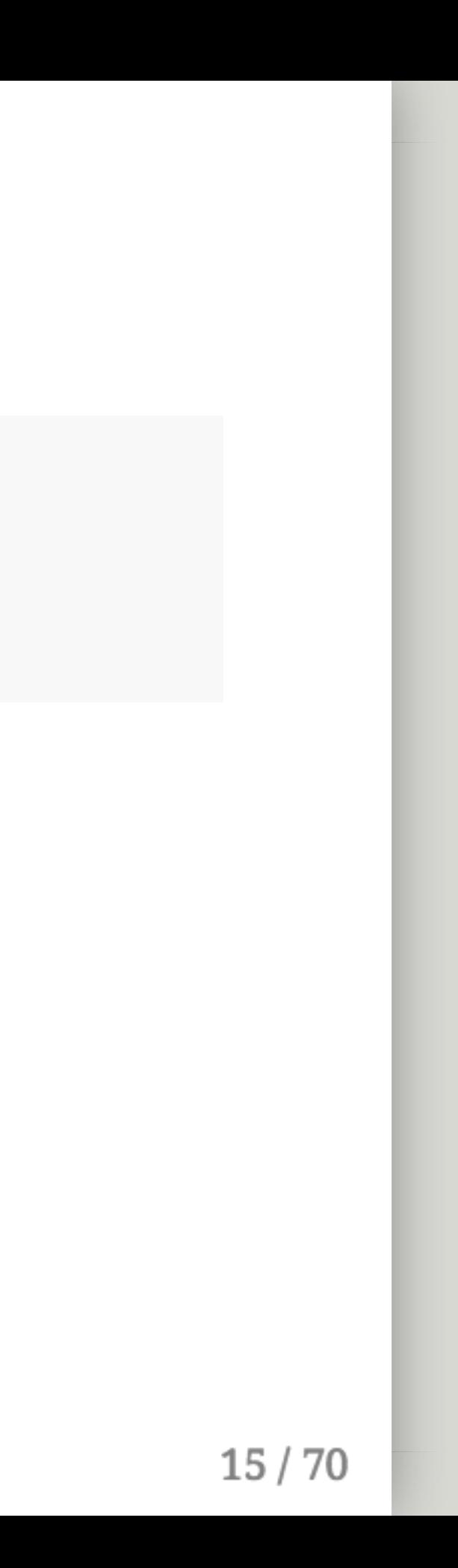

```
parms_mumps <- c(beta = 0.38, k = 12, r = 1)
parms_cpox <- c(beta = .51, k = 12, r = 1)
sim_mumps \leq as.data.frame(ode(y = inits, times = dt,
                               func = SIR, parms = parms_mumps))
sim_cpox <- as.data.frame(ode(y = inits, times = dt,
                               func = SIR, parms = parms_cpox))
```
- Just make a new set of parms for each disease
- Change the parameter as appropriate
- Run the new simulations and save the results in new variables

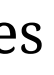

```
parms_mumps <- c(beta = 0.38, k = 12, r = 1)parms_cpox <- c(beta = .51, k = 12, r = 1)
sim_mumps \leq as.data.frame(ode(y = inits, times = dt,
                               func = SIR, parms = parms_mumps))
sim\_cpox \leq as.data frame(ode(y = inits, times = dt,func = SIR, parms = parms_cpox)
```
- Just make a new set of parms for each disease
- Change the parameter as appropriate
- Run the new simulations and save the results in new variables
- dt didn't change, our model (SIR()) didn't change, and inits didn't change.

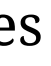

# How to plot multiple things For example, to compare infectious curves

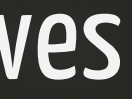

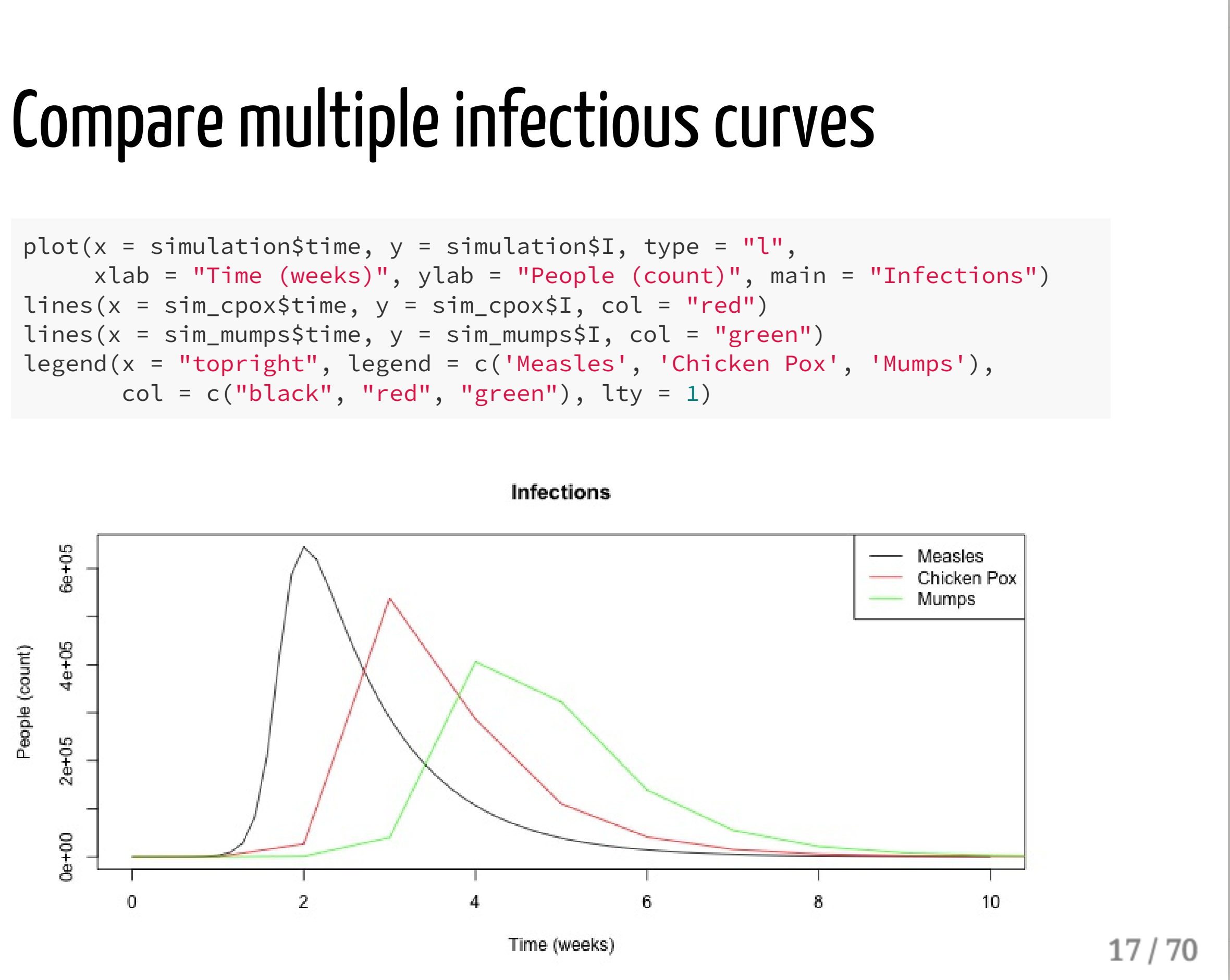

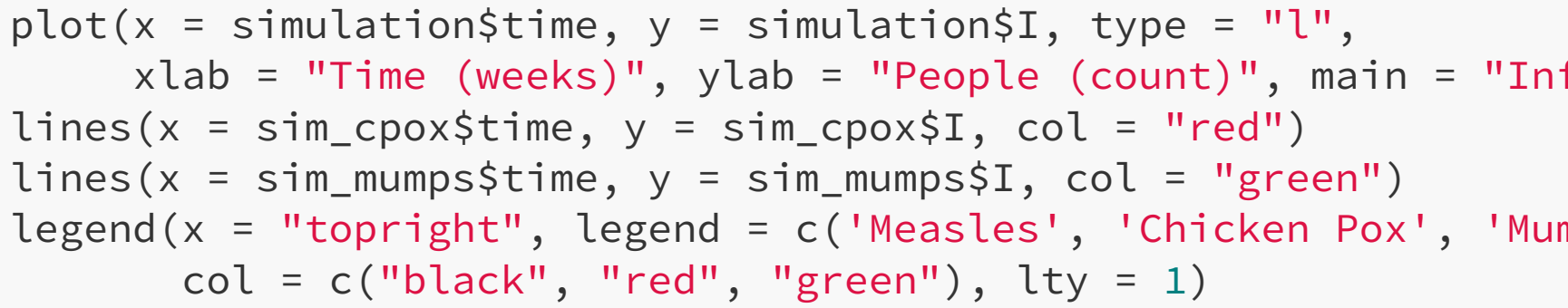

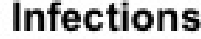

```
plot(x = simulation$time, y = simulation$I, type = "l"
,
     xlab = "Time (weeks)"
, ylab = "People (count)"
, main = "Infections")
lines(x = sim\_cpox$time, y = sim\_cpox$I, col = "red")lines(x = sim_mumps$time, y = sim_mumps$I, col = "green")
legend(x = "topright", legend = c('Measles', 'Chicken Pox', 'Mumps'),
       col = c("black"
,
"red"
,
"green"), lty = 1)
```
- Plot one of the curves (see last week's slides or help(plot)) for more.  $\circ$  type = 'l' means you want a line.
	- xlab, ylab, and main are the x-axis, y-axis, and main labels, respectively.

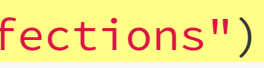

```
plot(x = simulation$time, y = simulation$I, type = "l"
,
    xlab = "Time (weeks)"
, ylab = "People (count)"
, main = "Infections")
lines(x = sim\_cpox$time, y = sim\_cpox$I, col = "red")
lines(x = sim_mumps$time, y = sim_mumps$I, col = "green")
legend(x = "topright", legend = c('Measles', 'Chicken Pox', 'Mumps'),
       col = c("black"
,
"red"
,
"green"), lty = 1)
```
- Plot one of the curves (see last week's slides or help(plot)) for more.  $\circ$  type = 'l' means you want a line.
	- xlab, ylab, and main are the x-axis, y-axis, and main labels, respectively.
- Now plot a second curve, using lines() make sure to give it a different color.
	- Recall you use lines() to **add** to an existing plot() object.
- 
- 

```
plot(x = simulation$time, y = simulation$I, type = "l"
,
    xlab = "Time (weeks)"
, ylab = "People (count)"
, main = "Infections")
lines(x = sim\_cpox$time, y = sim\_cpox$I, col = "red")lines(x = sim_mumps$time, y = sim_mumps$I, col = "green")
legend(x = "topright", legend = c('Measles', 'Chicken Pox', 'Mumps'),
       col = c("black"
,
"red"
,
"green"), lty = 1)
```
- Plot one of the curves (see last week's slides or help(plot)) for more.  $\circ$  type = 'l' means you want a line.
	- xlab, ylab, and main are the x-axis, y-axis, and main labels, respectively.
- Now plot a second curve, using lines() make sure to give it a different color.

Recall you use lines() to **add** to an existing plot() object.

• Add the third curve — again, make sure to give it a different color.

- 
- 

```
plot(x = simulation$time, y = simulation$I, type = "l"
,
    xlab = "Time (weeks)"
, ylab = "People (count)"
, main = "Infections")
lines(x = sim\_cpox$time, y = sim\_cpox$I, col = "red")
lines(x = sim_mumps$time, y = sim_mumps$I, col = "green")
legend(x = "topright", legend = c('Measles', 'Chicken Pox', 'Mumps'),
       col = c("black"
,
"red"
,
"green"), lty = 1)
```
- Plot one of the curves (see last week's slides or help(plot)) for more.  $\circ$  type = 'l' means you want a line.
	- xlab, ylab, and main are the x-axis, y-axis, and main labels, respectively.
- Now plot a second curve, using lines() make sure to give it a different color.

- Add the third curve again, make sure to give it a different color.
- Add a legend, specifying each line in order under legend and each color in order under col.

### $21/70$

Recall you use lines() to **add** to an existing plot() object.

# How to find the time of max infections Also, how to use max()

## When was the peak of infections?

We could just eyeball it, but instead, let's find the value of our time column when the peak of the **measles** epidemic occurred.

## When was the peak of infections?

We could just eyeball it, but instead, let's find the value of our time column when the peak of the **measles** epidemic occurred.

simulation\$time[which.max(simulation\$I)]

## [1] 2

## When was the peak of infections?

We could just eyeball it, but instead, let's find the value of our time column when the peak of the **measles** epidemic occurred.

simulation\$time[which.max(simulation\$I)]

## [1] 2

So the epidemic occurred at exactly two weeks — aggreeing with our plot.

# Ok, what's happening?

simulation\$time[which.max(simulation\$I)]

which.max() is a function that returns the index (location) of the maximum value in a vector

- which.max() is a function that returns the index (location) of the maximum value in a vector
- $\bullet$   $\ddagger$  is shorthand for specifying a single column

# Ok, what's happening?

simulation\$time[which.max(simulation\$I)]

# Ok, what's happening?

simulation\$time[which.max(simulation\$I)]

- which.max() is a function that returns the index (location) of the maximum value in a vector
- $\bullet$   $\ddagger$  is shorthand for specifying a single column
- $\bullet$  [ ] is shorthand for selecting a specific subset

# Ok, what's happening?

simulation\$time[which.max(simulation\$I)]

- which.max() is a function that returns the index (location) of the maximum value in a vector
- $\bullet$   $\sharp$  is shorthand for specifying a single column
- $\bullet$  [ ] is shorthand for selecting a specific subset
- So we are saying "find the row index that corresponds to the highest value of simulation\$I"
# Ok, what's happening?

simulation\$time[which.max(simulation\$I)]

- which.max() is a function that returns the index (location) of the maximum value in a vector
- $\bullet$   $\sharp$  is shorthand for specifying a single column
- $\bullet$  [ ] is shorthand for selecting a specific subset
- So we are saying "find the row index that corresponds to the highest value of simulation\$I"
- Now take that row index and return the corresponding value of simulation\$time

Find the maximum value of simulation\$I:

Find the maximum value of simulation\$I:

max(simulation\$I)

## [1] 644530

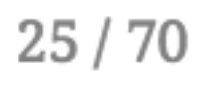

Find the maximum value of simulation\$I:

max(simulation\$I)

## [1] 644530

Which index is this max value? (TRUE means we hit the max, FALSE otherwise)

max(simulation\$I) == simulation\$I

## [1] FALSE FALSE FALSE FALSE FALSE FALSE FALSE FALSE FALSE FALSE FALSE ## [12] FALSE FALSE FALSE TRUE FALSE FALSE FALSE FALSE FALSE FALSE FALSE ## [23] FALSE FALSE FALSE FALSE FALSE FALSE FALSE FALSE FALSE FALSE FALSE ## [34] FALSE FALSE FALSE FALSE FALSE FALSE FALSE FALSE FALSE FALSE FALSE ## [45] FALSE FALSE FALSE FALSE FALSE FALSE FALSE FALSE FALSE FALSE FALSE ## [56] FALSE FALSE FALSE FALSE FALSE FALSE FALSE FALSE FALSE FALSE FALSE ## [67] FALSE FALSE FALSE FALSE FALSE

Note here that the only TRUE is in the 15th position.

So we could just ask for the 15th row of simulation\$time:

So we could just ask for the 15th row of simulation\$time:

simulation\$time[15] ## equiv: simulation[15, 'time']

## [1] 2

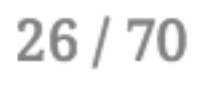

So we could just ask for the 15th row of simulation\$time:

simulation\$time[15] ## equiv: simulation[15, 'time']

## [1] 2

Or we could just pass the entire boolean vector:

simulation\$time[max(simulation\$I) == simulation\$I]

## [1] 2

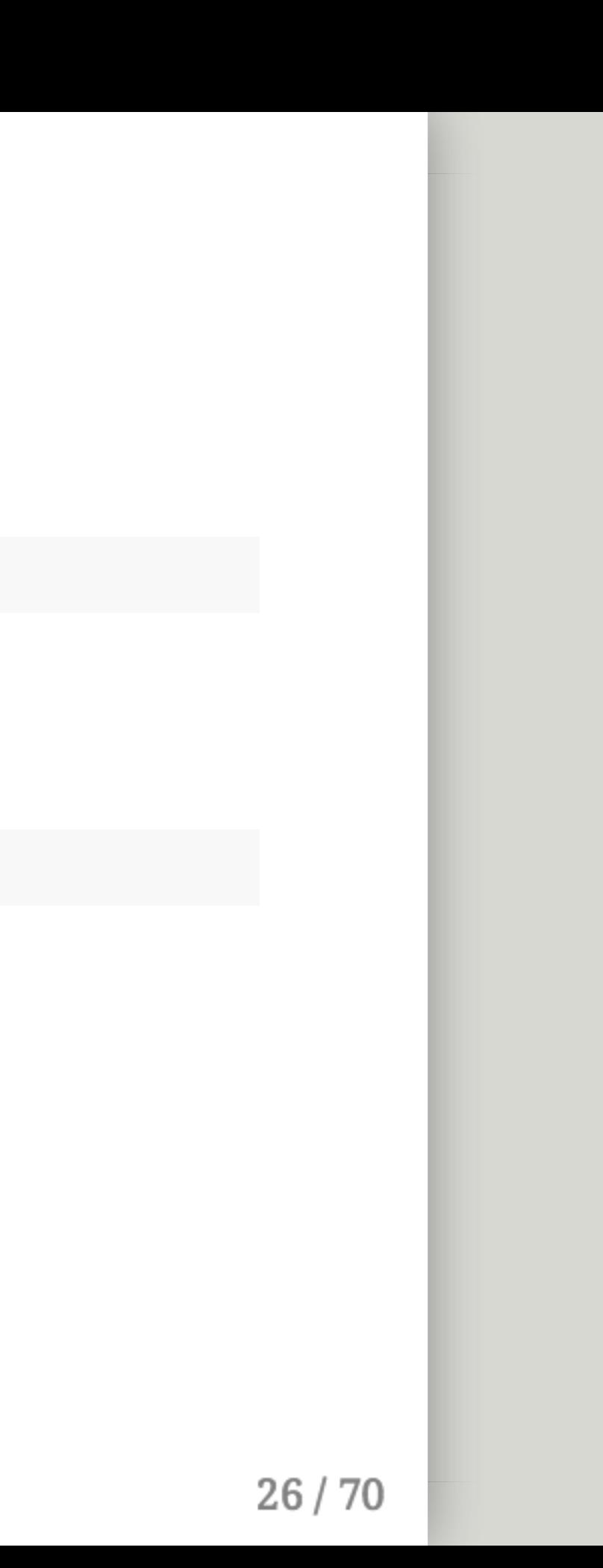

So we could just ask for the 15th row of simulation\$time:

simulation\$time[15] ## equiv: simulation[15, 'time']

## [1] 2

Or we could just pass the entire boolean vector:

simulation\$time[max(simulation\$I) == simulation\$I]

## [1] 2

Or better yet, just stick to which.max()

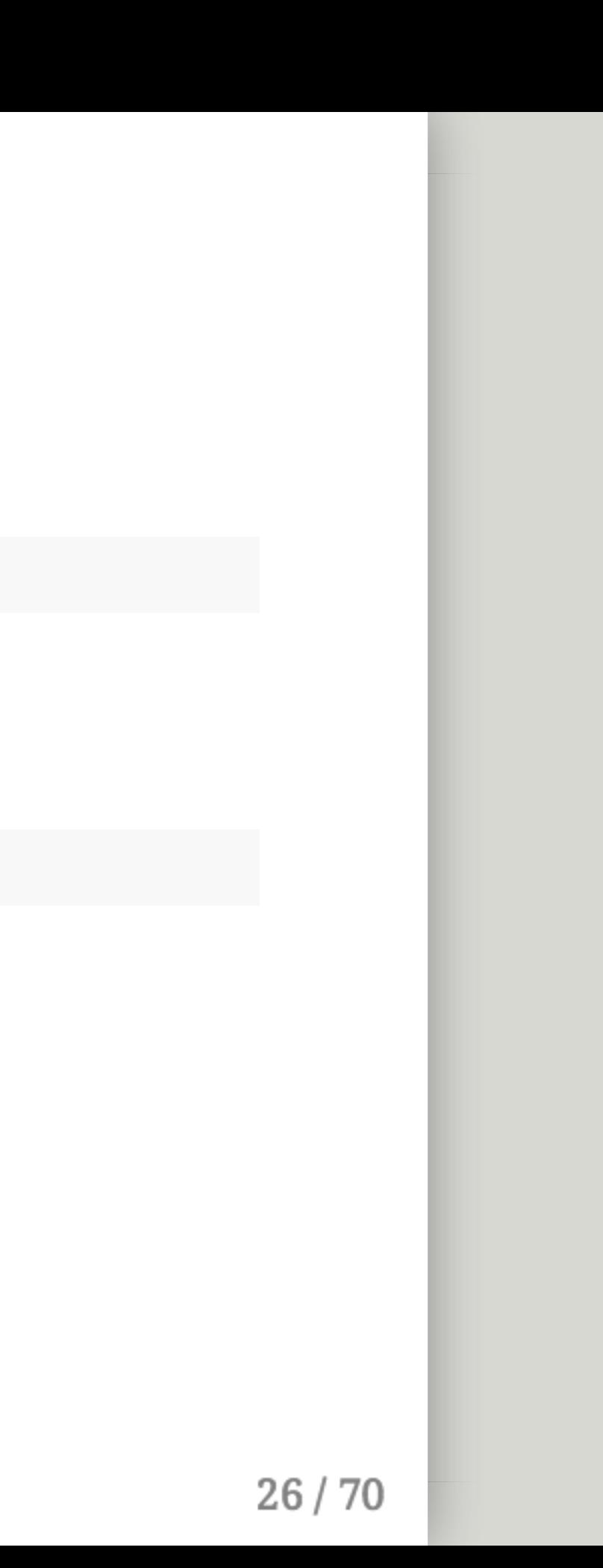

Just a vector of TRUE or FALSE (or NA) for whatever condition you specify.

Just a vector of TRUE or FALSE (or NA) for whatever condition you specify.

Always equal to the length of the vector being compared.

Just a vector of TRUE or FALSE (or NA) for whatever condition you specify. Always equal to the length of the vector being compared. What does this return? (Recall what seq() does from our last lab)

seq(-5, 5, 1) >=  $0$ 

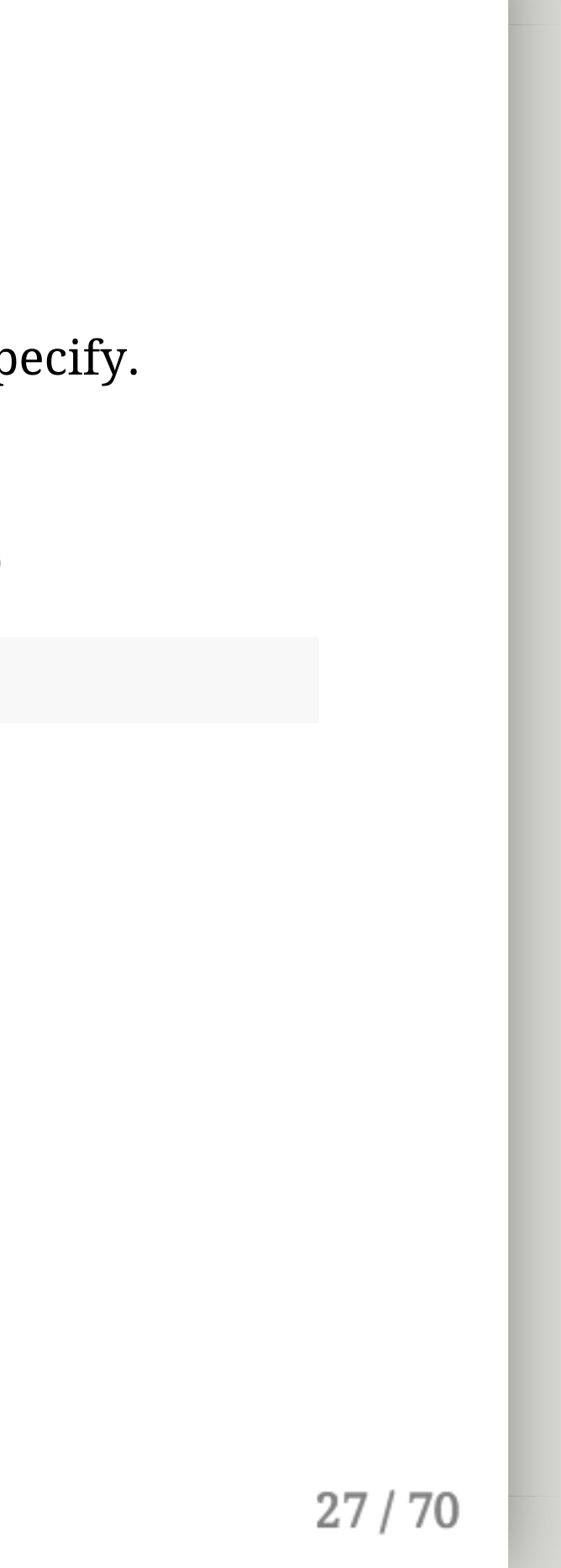

Just a vector of TRUE or FALSE (or NA) for whatever condition you specify. Always equal to the length of the vector being compared. What does this return? (Recall what seq() does from our last lab)

seq(-5, 5, 1) >=  $0$ 

- How long will the return vector be?
- How many FALSE?
- How many TRUE?

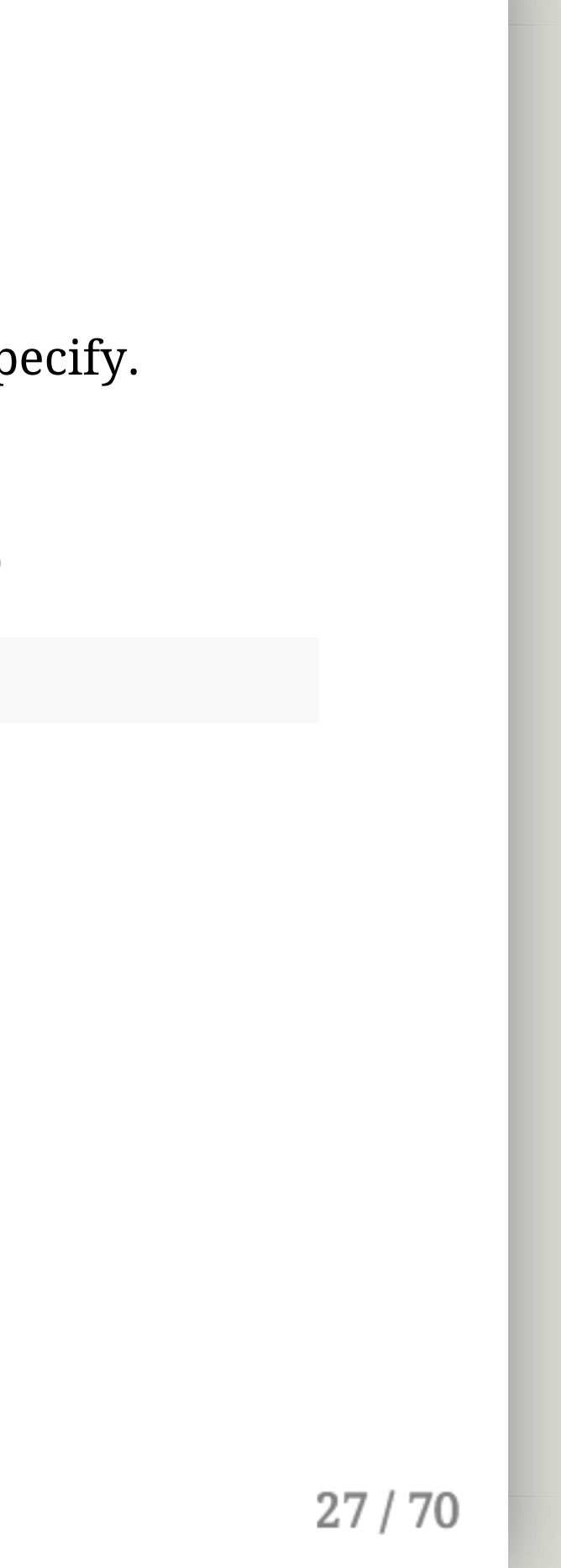

Just a vector of TRUE or FALSE (or NA) for whatever condition you specify. Always equal to the length of the vector being compared. What does this return? (Recall what seq() does from our last lab)

seq( $-5$ , 5, 1) >= 0

- How long will the return vector be?
- How many FALSE?
- How many TRUE?

print(seq(-5, 5, 1) >= 0)

## [1] FALSE FALSE FALSE FALSE FALSE TRUE TRUE TRUE TRUE TRUE TRUE

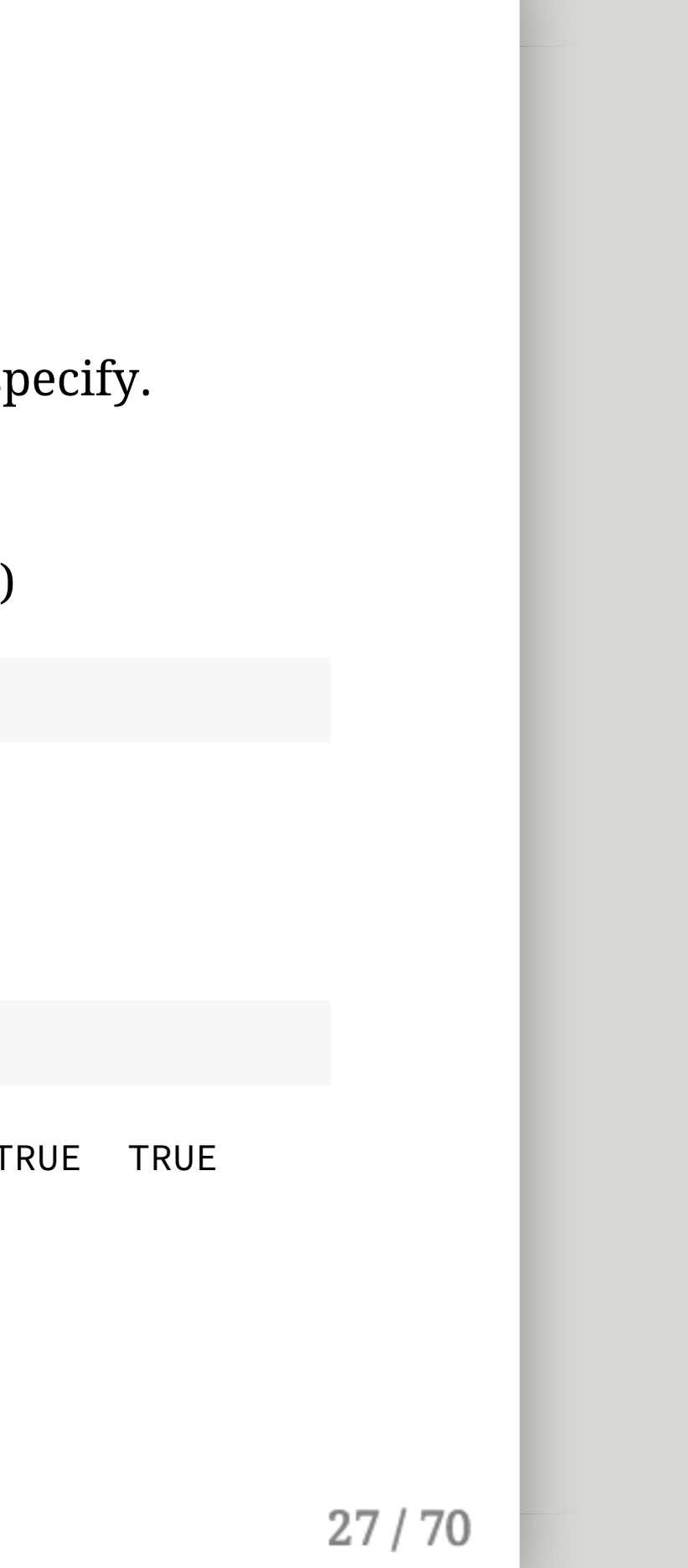

# Use one of these methods to find the time of maximum infection for mumps and chickenpox\*

\* Just use which.max().

## Answers

simulation\$time[which.max(simulation\$I)]

## [1] 2

sim\_mumps\$time[which.max(sim\_mumps\$I)]

## [1] 4

sim\_cpox\$time[which.max(sim\_cpox\$I)]

## [1] 3

**NOTE:** My answers will be rounded. Yours should not be.

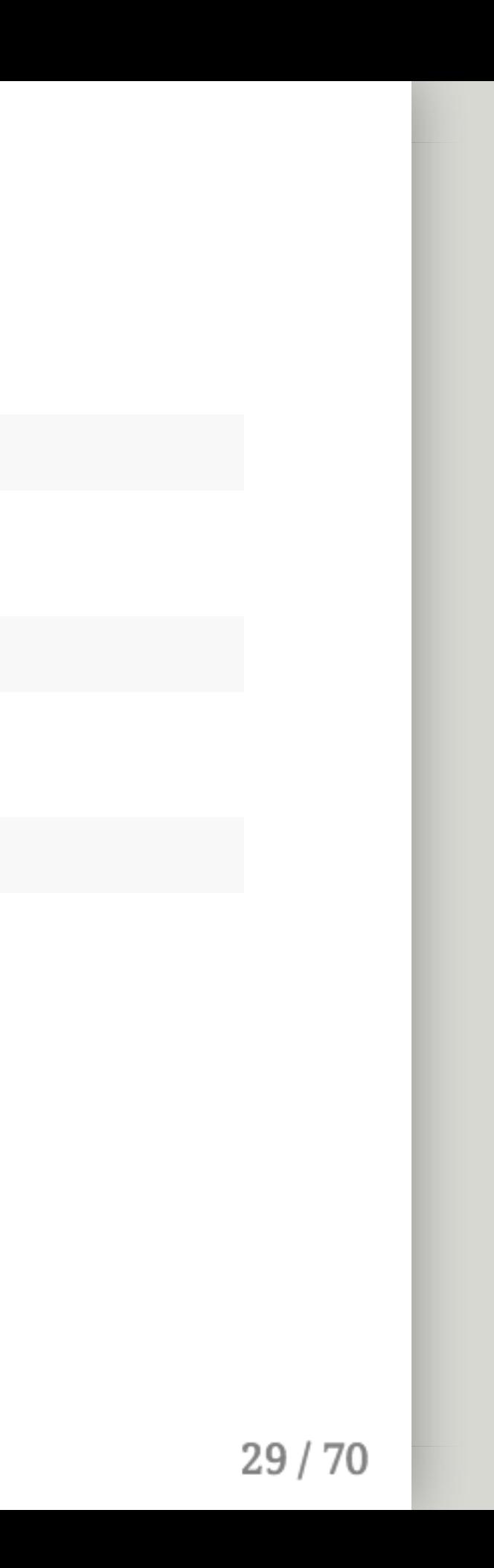

## Find the peak number of infected for each of the three epidemics

## Answers

max(simulation\$I)

## [1] 644530

max(sim\_mumps\$I)

## [1] 405947

max(sim\_cpox\$I)

## [1] 537860

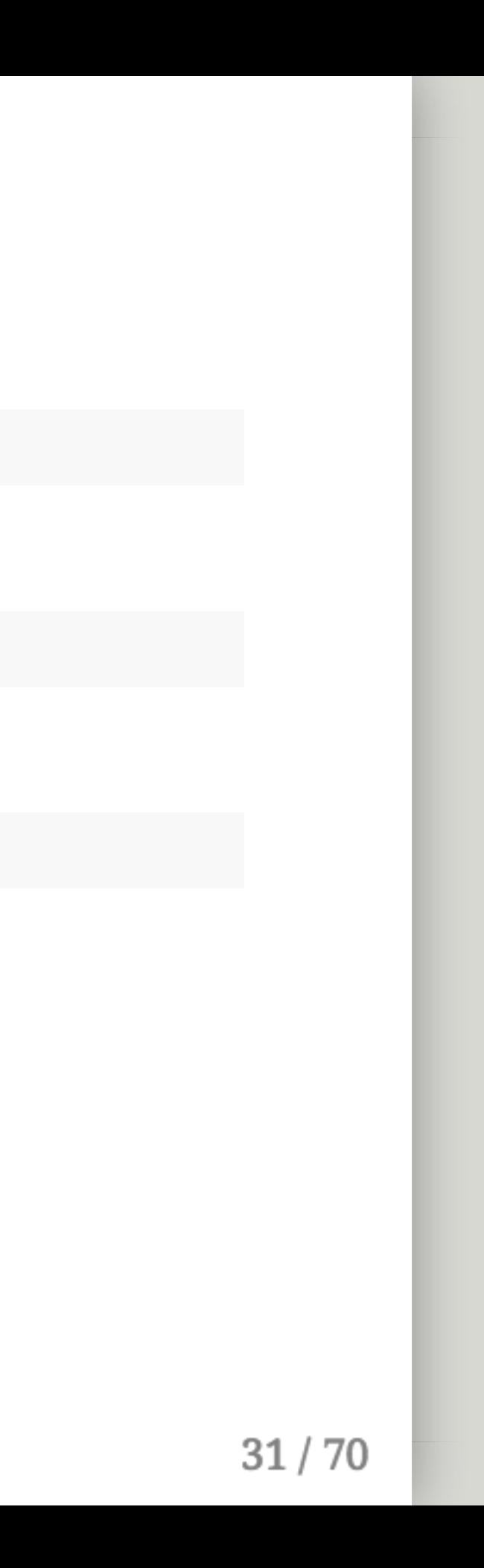

# Question 4 SEIR Models

# Write out an SEIR model

## With parameter a for the rate from latent to infectious

# Seriously, write it out

Always write/draw models before coding them

```
parms <-c(beta = .75, k = 12, r = 1)inits <-c(S = 999999, I = 1, R = 0)dt <- seq(0, 10, 1/7)SIR <- function(t, x, parms){
    with(as.list(c(parms, x)), {
        N \leftarrow S + I + RdS <- - (beta * k * S * I) / N
        dI <- + (beta * k * S * I) / N - r * I
        dR \leftarrow r \star I
        der <- c(dS, dI, dR)
        return(list(der))
    })
}
simulation \leq as.data.frame(ode(y = inits, times = dt,
                                 func = SIR, parms = parms))
```
Start with the boilerplate code again

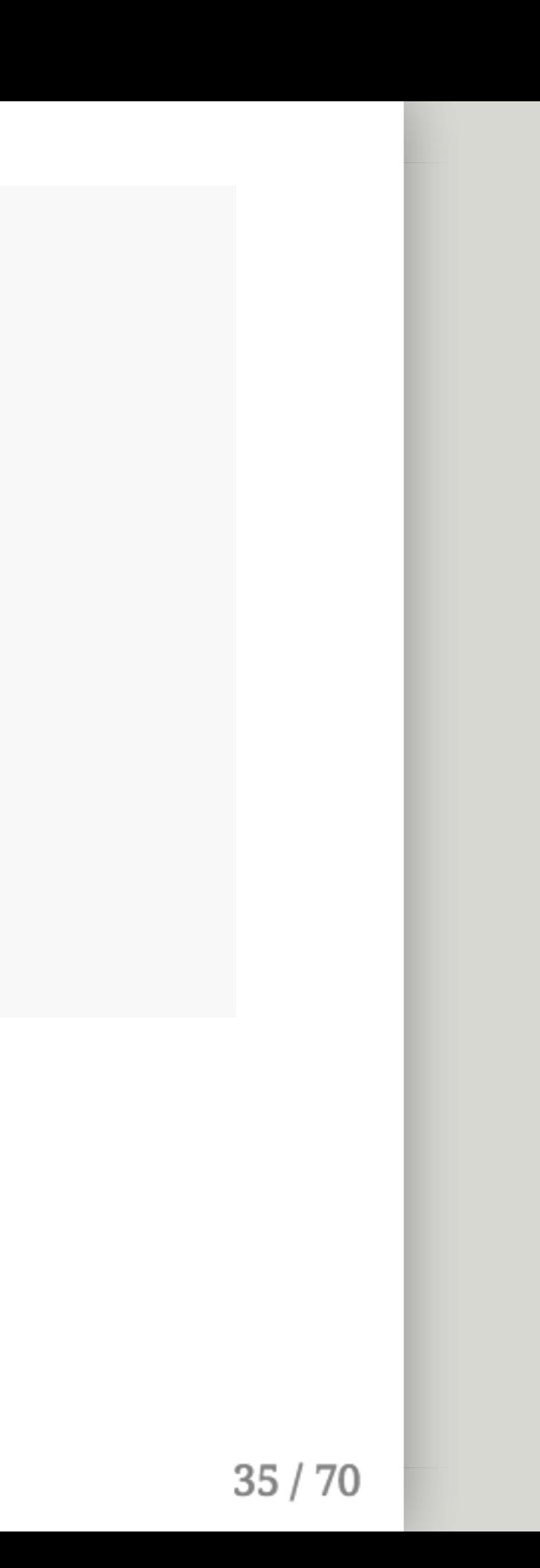

```
parms <- c(beta = .75, a = 1/12 * 7, k = 12, r = 1)
inits \leq c(S = 999999, E = 0, I = 1, R = 0)dt <- seq(0, 10, 1/7)SIR <- function(t, x, parms){
    with(as.list(c(parms, x)), {
        N \leftarrow S + I + RdS <- - (beta * k * S * I) / N
        dI <- + (beta * k * S * I) / N - r * I
        dR \leftarrow r * Ider <- c(dS, dI, dR)
        return(list(der))
    })
}
simulation \leq as.data.frame(ode(y = inits, times = dt,
                                 func = SIR, parms = parms))
```
• Introduce a new parameter a be the rate from latent to infectious.

```
parms <- c(beta = .75, a = 1/12 \times 7, k = 12, r = 1)
inits \leq c(S = 999999, E = 0, I = 1, R = 0)dt <- seq(0, 10, 1/7)SIR <- function(t, x, parms){
    with(as.list(c(parms, x)), {
        N \leftarrow S + I + RdS <- - (beta * k * S * I) / N
        dI <- + (beta * k * S * I) / N - r * I
        dR \leftarrow r * Ider <- c(dS, dI, dR)
        return(list(der))
    })
}
simulation \leq as.data.frame(ode(y = inits, times = dt,
                                  func = SIR, parms = parms))
```
- Introduce a new parameter a be the rate from latent to infectious.
- If the duration of the latent period is 12 days, what is the rate per day?

```
parms <- c(beta = .75, a = 1/12 \times 7, k = 12, r = 1)
inits \leq c(S = 999999, E = 0, I = 1, R = 0)dt <- seq(0, 10, 1/7)SIR <- function(t, x, parms){
    with(as.list(c(parms, x)), {
        N \leftarrow S + I + RdS <- - (beta * k * S * I) / N
        dI <- + (beta * k * S * I) / N - r * I
        dR \leftarrow r \star I
        der <- c(dS, dI, dR)
        return(list(der))
    })
}
simulation \leq as.data.frame(ode(y = inits, times = dt,
                                  func = SIR, parms = parms))
```
- Introduce a new parameter a be the rate from latent to infectious.
- If the duration of the latent period is 12 days, what is the rate per day? **1/12**

```
parms <- c(beta = .75, a = 1/12 \times 7, k = 12, r = 1)
inits \leq c(S = 999999, E = 0, I = 1, R = 0)dt <- seq(0, 10, 1/7)SIR <- function(t, x, parms){
    with(as.list(c(parms, x)), {
        N \leftarrow S + I + RdS <- - (beta * k * S * I) / N
        dI \leftarrow + (beta * k * S * I) / N - r * I
        dR \leftarrow r \star I
        der \leftarrow c(dS, dI, dR)return(list(der))
    })
}
simulation \leq as.data.frame(ode(y = inits, times = dt,
                                   func = SIR, parms = parms)
```
- Introduce a new parameter a be the rate from latent to infectious.
- If the duration of the latent period is 12 days, what is the rate per day? **1/12**
	- $\circ$  Note, we want the rate to be per week (since our time-steps are in weeks) so  $*$  7

```
parms \leq c(beta = .75, a = 1/12 \times 7, k = 12, r = 1)
inits <-c(S = 999999, E = 0, I = 1, R = 0)dt <- seq(0, 25, 1/7)
SIR <- function(t, x, parms){
    with(as.list(c(parms, x)), {
        N \leftarrow S + I + RdS <- - (beta * k * S * I) / N
        dI <- + (beta * k * S * I) / N - r * I
        dR \leftarrow r \star I
        der <-c(dS, dI, dR)return(list(der))
    })
}
simulation \leq as.data.frame(ode(y = inits, times = dt,
                                  func = SIR, parms = parms))
```
- Need to add an initial value for our new compartment  $E$
- Also, intuitively, delaying infectiousness will delay the epidemic so we should expand our time

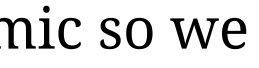

```
parms \leq c(beta = .75, a = 1/12 \times 7, k = 12, r = 1)
inits <-c(S = 999999, E = 0, I = 1, R = 0)dt <- seq(0, 25, 1/7)SEIR <- function(t, x, parms){
    with(as.list(c(parms, x)), {
        N \leftarrow S + I + RdS <- - (beta * k * S * I) / N
        dI <- + (beta * k * S * I) / N - r * I
        dR \leftarrow r \star I
        der <- c(dS, dI, dR)
        return(list(der))
    })
}
simulation \leq as.data.frame(ode(y = inits, times = dt,
                                  func = SIR, parms = parms))
```
Change the function name to reflect our new model

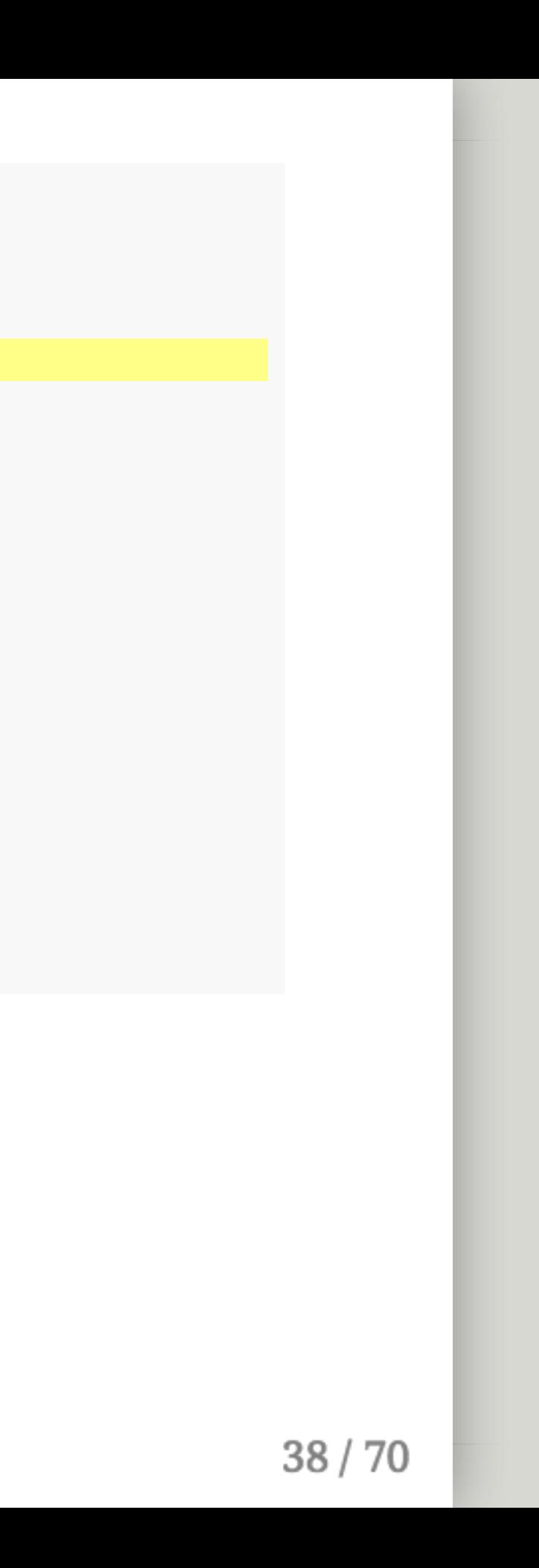

```
parms \leq c(beta = .75, a = 1/12 \times 7, k = 12, r = 1)
inits <-c(S = 999999, E = 0, I = 1, R = 0)dt <- seq(0, 25, 1/7)SEIR <- function(t, x, parms){
    with(as.list(c(parms, x)), {
        N < -S + E + I + RdS <- - (beta * k * S * I) / N
        dE <- + (beta * k * S * I) / N - (a * E)
        dI \leftarrow + (a \star E) - (r \star I)
        dR <- r * I
        der <-c(dS, dI, dR)return(list(der))
    })
}
simulation \leq as.data.frame(ode(y = inits, times = dt,
                                 func = SIR, parms = parms))
```
Add  $E$  into our total population count  $N$  and then put in the compartment

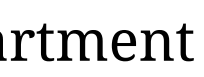

```
parms \leq c(beta = .75, a = 1/12 \times 7, k = 12, r = 1)
inits <-c(S = 999999, E = 0, I = 1, R = 0)dt <- seq(0, 25, 1/7)SEIR <- function(t, x, parms){
    with(as.list(c(parms, x)), {
        N <- S + E + I + R
        dS <- - (beta * k * S * I) / N
        dE \leftarrow + (beta * k * S * I) / N - (a * E)
        dI <- + (a * E) - (r * I)
        dR <- r * I
        der <- c(dS, dE, dI, dR)
        return(list(der))
    })
}
simulation \leq as.data.frame(ode(y = inits, times = dt,
                                 func = SIR, parms = parms))
```
Adjust the I compartment since things can only come from  $E$  now. Don't forget to return the de compartment.

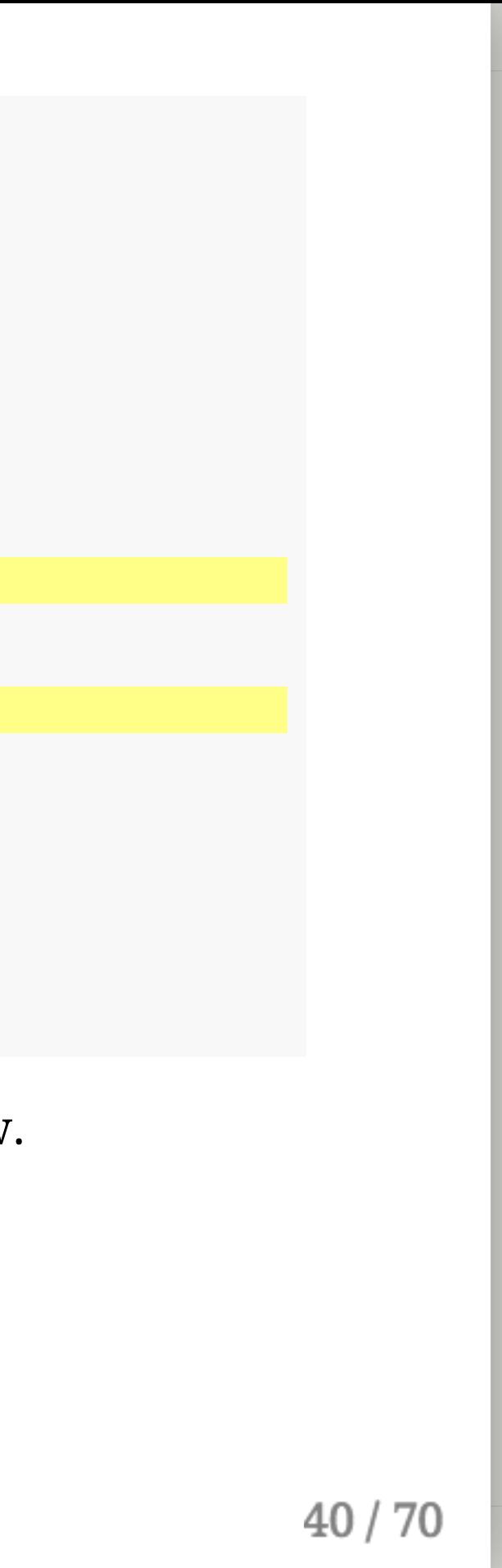

```
parms \leq c(beta = .75, a = 1/12 \times 7, k = 12, r = 1)
inits <-c(S = 999999, E = 0, I = 1, R = 0)dt <- seq(0, 25, 1/7)SEIR <- function(t, x, parms){
    with(as.list(c(parms, x)), {
        N < -S + E + I + RdS <- - (beta * k * S * I) / N
        dE <- + (beta * k * S * I) / N - (a * E)
        dI \leftarrow + (a \star E) - (r \star I)
        dR <- r * I
        der <-c(dS, dE, dI, dR)return(list(der))
    })
}
sim\_seir \leftarrow as.data frame(ode(y = inits, times = dt,func = SEIR, parms = parms))
```
Save it into a new variable and make sure to use the correct model.

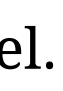

## Plot should look like this

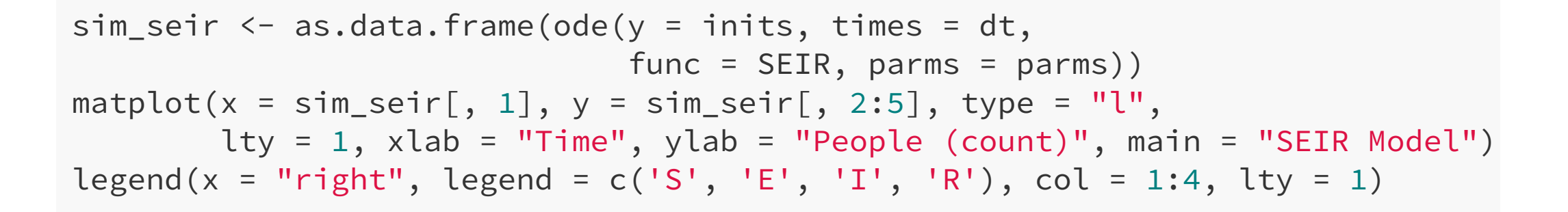

**SEIR Model** 

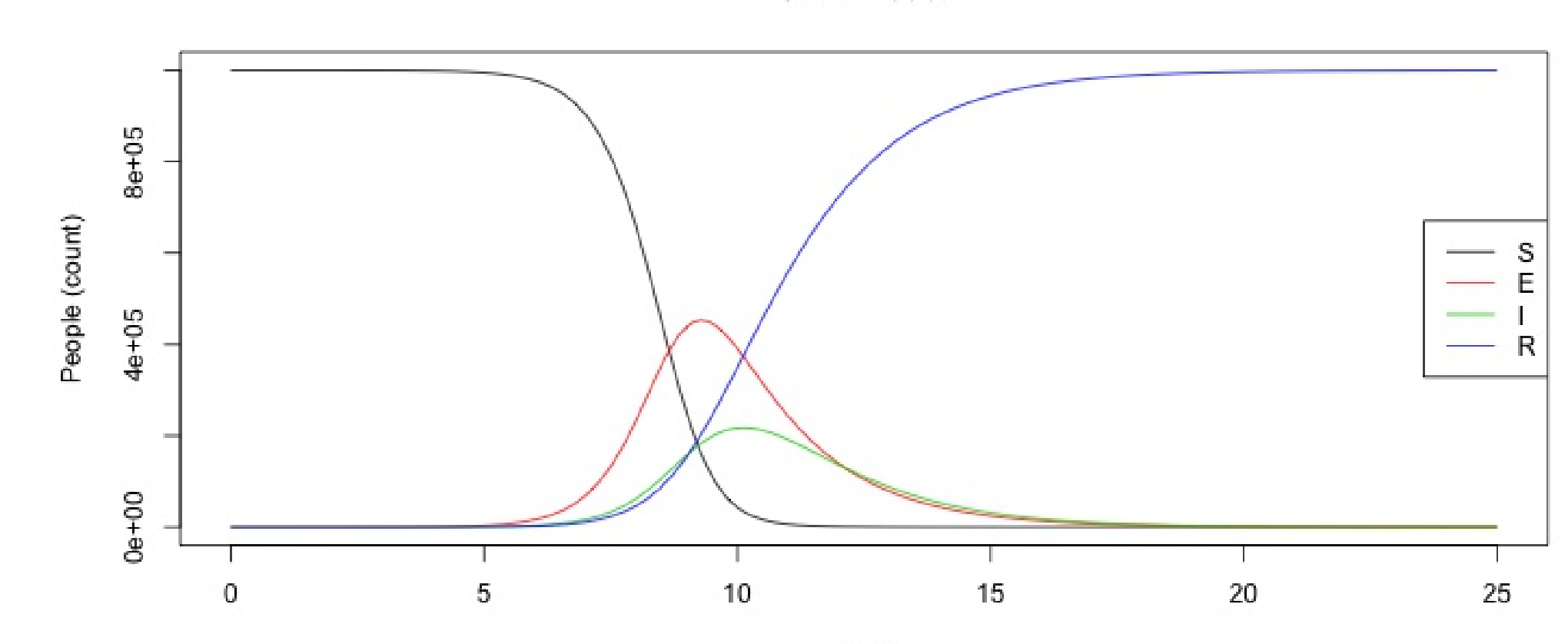

Time

 $42/70$ 

## With a neighbor, add births/deaths to your SEIR model

## You can only be born S but you can die in any compartment\*

\*Keep births and deaths equal assuming an annual fertility and mortality rate of .02

43/70

# Your code should look similar

```
# added births and deaths as weekly rates (divide by 52 weeks)
parms_bd <- c(beta = .75, a = 1/12 * 7, k = 12, r = 1,
              b = .02/52, d = .02/52# Look at 50 years
dt bd <- seq(0, 52 * 50, 1/7)
SEIR_bd <- function(t, x, parms){
    with(as.list(c(parms, x)), {
        N \leftarrow S + E + I + RdS <- - (beta * k * S * I) / N + (b * N) - (d * S)
        dE <- + (beta * k * S * I) / N - (a * E) - (d * E)
        dI <- + (a * E) - (r * I) - (d * I)
        dR \leftarrow r \star I - (d \star R)
        der \leq c(dS, dE, dI, dR)
        return(list(der))
    })
}
simulation_bd <- as.data.frame(ode(y =inits, times = dt_bd,
                                    func = SEIR bd, parms = parms bd))
```
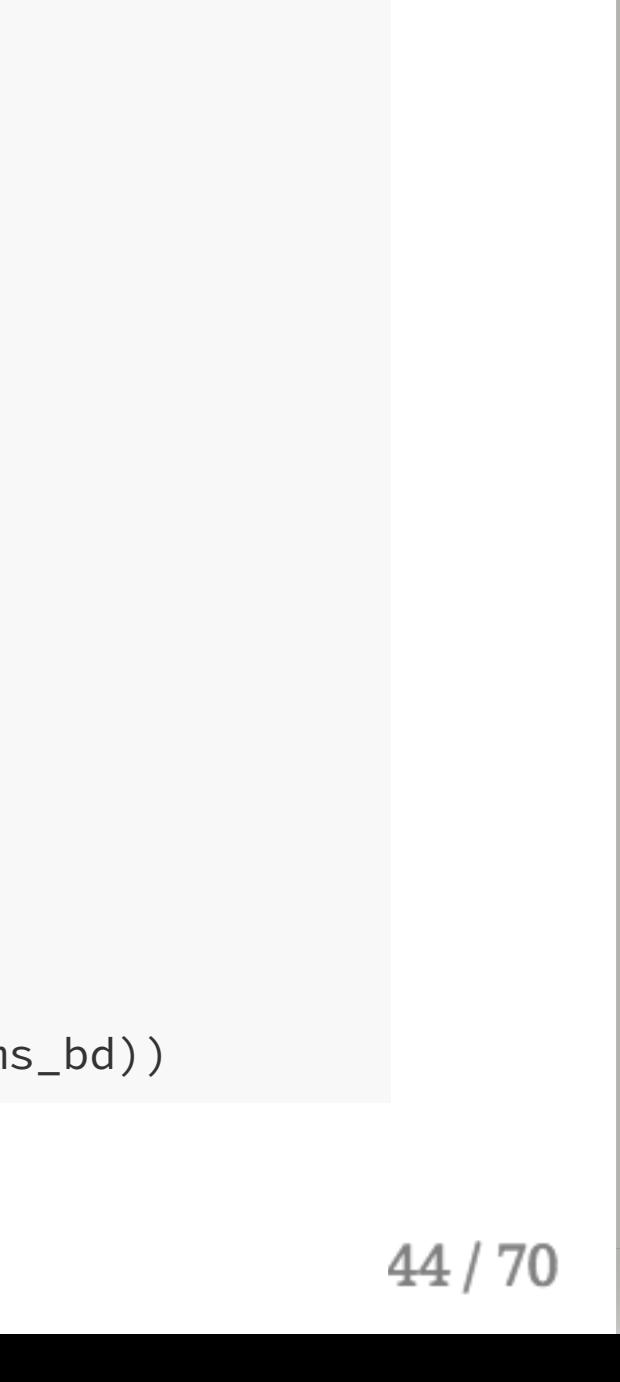

 $lty = 1$ , xlab = "Time", ylab = "People (count)",  $main = "SEIR with births/deaths")$ 

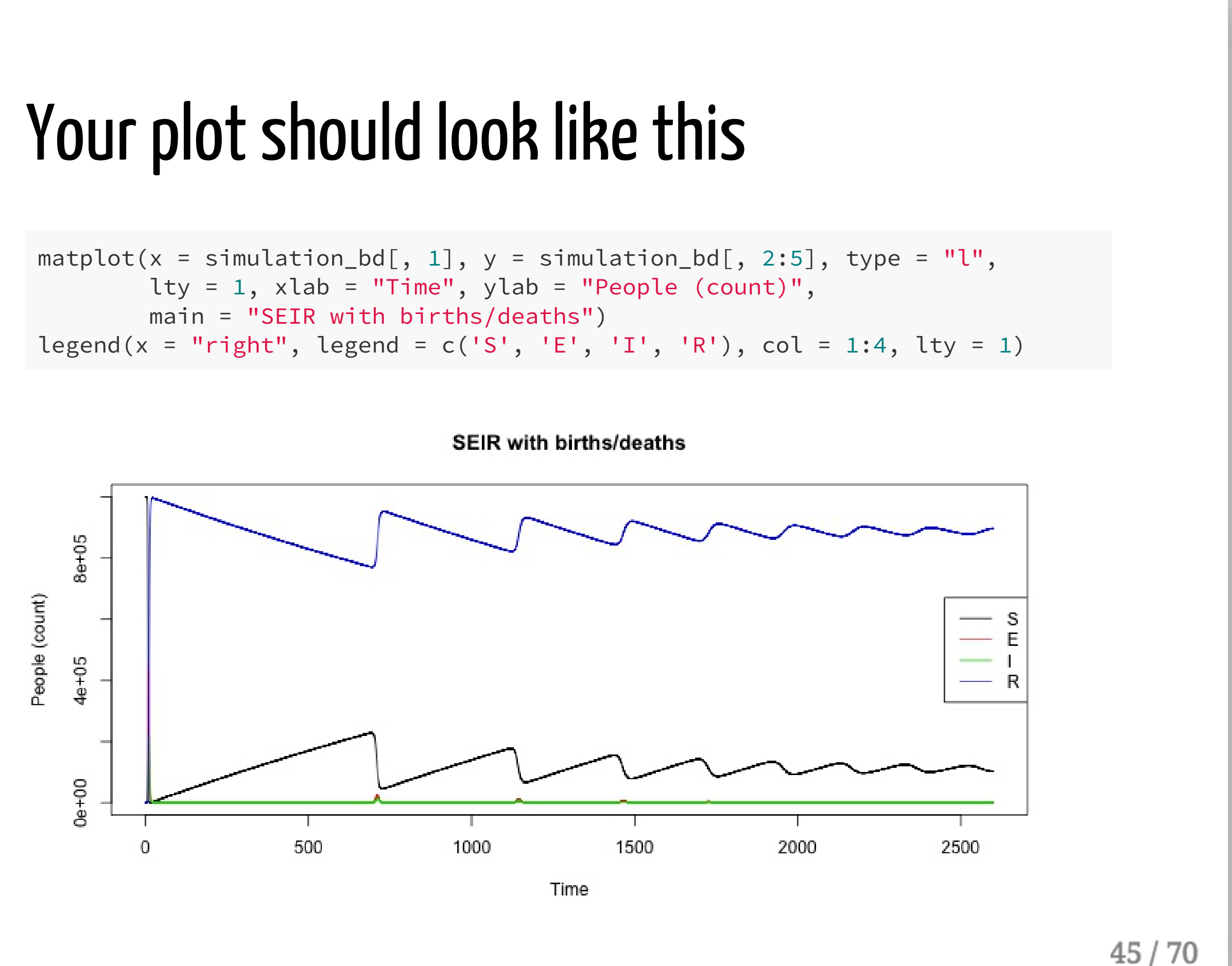

# Challenge questions

See if you can reparaterize the same model, but in time steps of years.

# **Question 5**

With a neighbor, plot only infected individuals (and only for t > 5 years)
#### We went over all the code you need to do this

We went over all the code you need to do this

Boolean vectors are your friend

We went over all the code you need to do this

Boolean vectors are your friend

How you parameterized time matters

 $y =$  simulation\_bd\$I[simulation\_bd\$time >=  $5 * 52$ ],

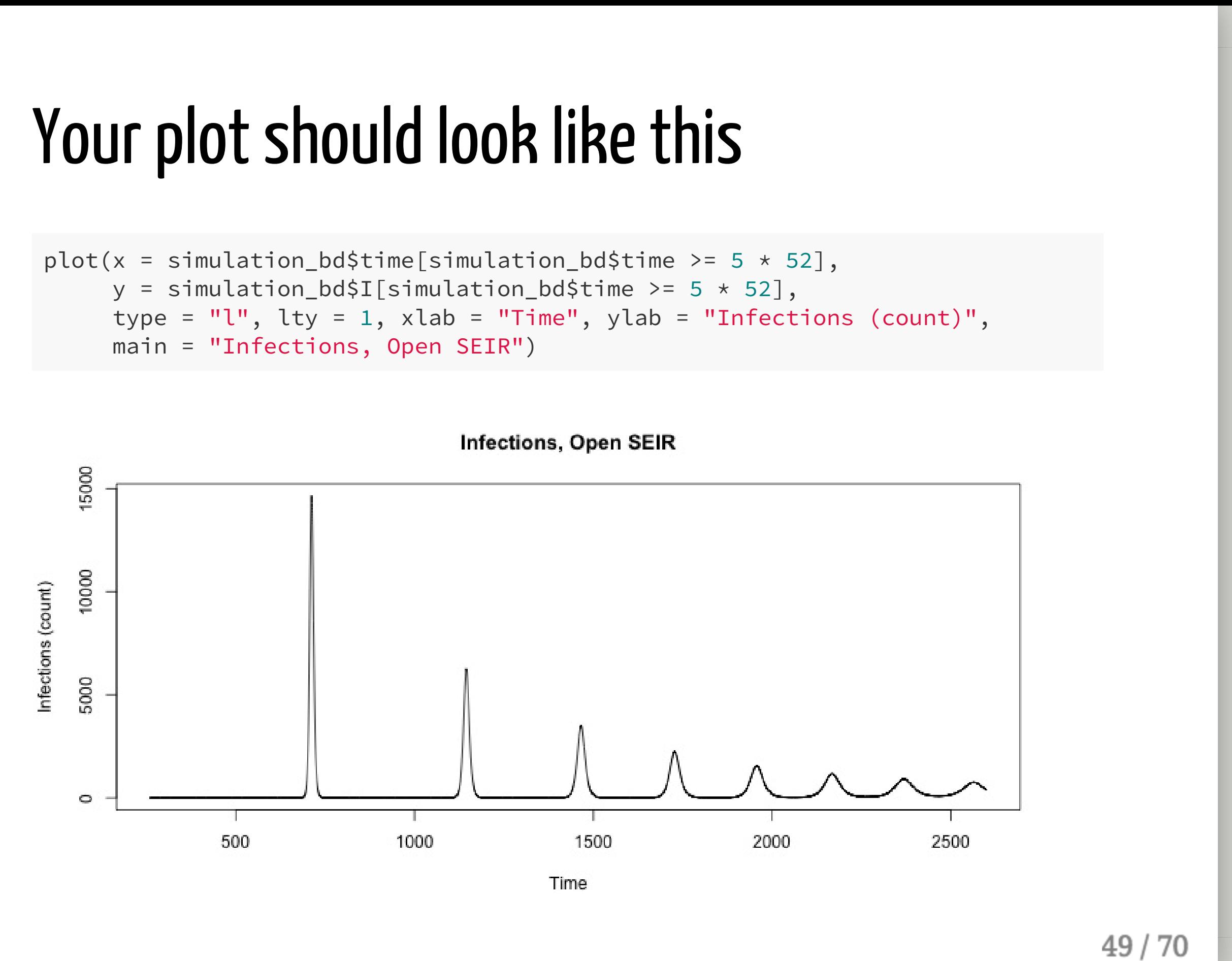

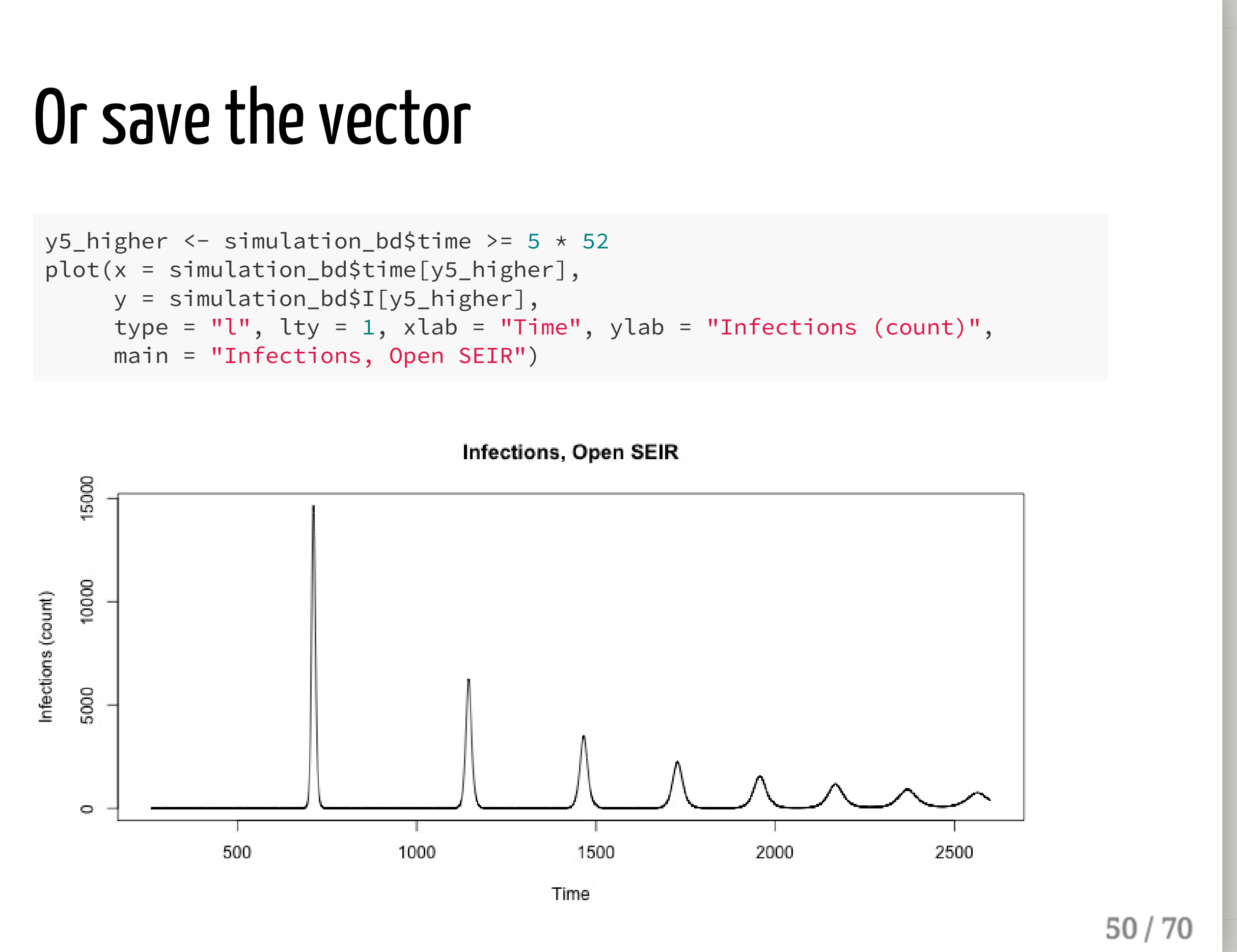

```
y = simulation_bd$I[y5_higher],
main = "Infections, Open SEIR")
```
# Question 6

What the for-loop?

(The magic of not copying and pasting)

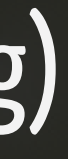

Suppose you want to sweep through many values of a parameter.

Suppose you want to sweep through many values of a parameter. You could just do this:

```
parms_bd1 <- c(beta = .75, a = 1/12 * 7, k = 12, r = 1,
             b = .020/52, d = .020/52parms_bd1 <- c(beta = .75, a = 1/12 * 7, k = 12, r = 1,
             b = .025/52, d = .025/52parms_bd1 <- c(beta = .75, a = 1/12 * 7, k = 12, r = 1,
             b = .030/52, d = .030/52parms_bd1 <- c(beta = .75, a = 1/12 * 7, k = 12, r = 1,
             b = .035/52, d = .035/52
```
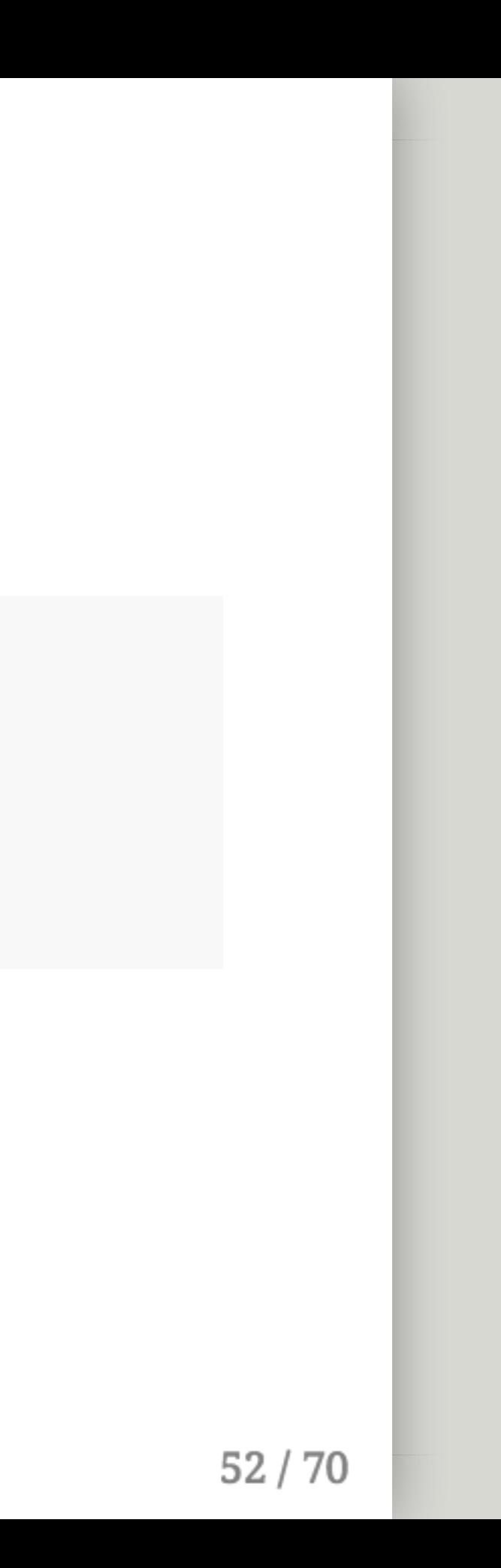

Suppose you want to sweep through many values of a parameter. You could just do this:

```
parms_bd1 <- c(beta = .75, a = 1/12 * 7, k = 12, r = 1,
             b = .020/52, d = .020/52parms_bd1 <- c(beta = .75, a = 1/12 * 7, k = 12, r = 1,
             b = .025/52, d = .025/52parms_bd1 <- c(beta = .75, a = 1/12 * 7, k = 12, r = 1,
             b = .030/52, d = .030/52parms_bd1 <- c(beta = .75, a = 1/12 * 7, k = 12, r = 1,
             b = .035/52, d = .035/52
```
But that's error-prone, tedious, and ugly.

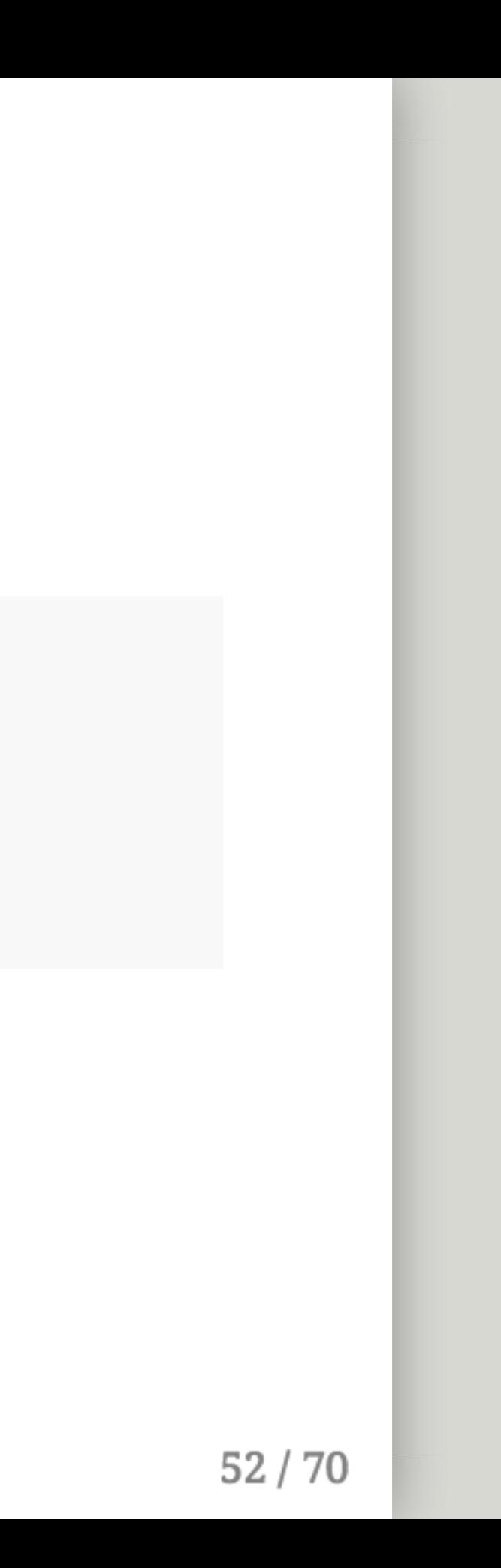

Suppose you want to sweep through many values of a parameter. You could just do this:

```
parms_bd1 <- c(beta = .75, a = 1/12 * 7, k = 12, r = 1,
             b = .020/52, d = .020/52parms_bd1 <- c(beta = .75, a = 1/12 * 7, k = 12, r = 1,
             b = .025/52, d = .025/52parms_bd1 <- c(beta = .75, a = 1/12 * 7, k = 12, r = 1,
             b = .030/52, d = .030/52parms_bd1 <- c(beta = .75, a = 1/12 * 7, k = 12, r = 1,
             b = .035/52, d = .035/52
```
But that's error-prone, tedious, and ugly.

So we're going to use a loop.

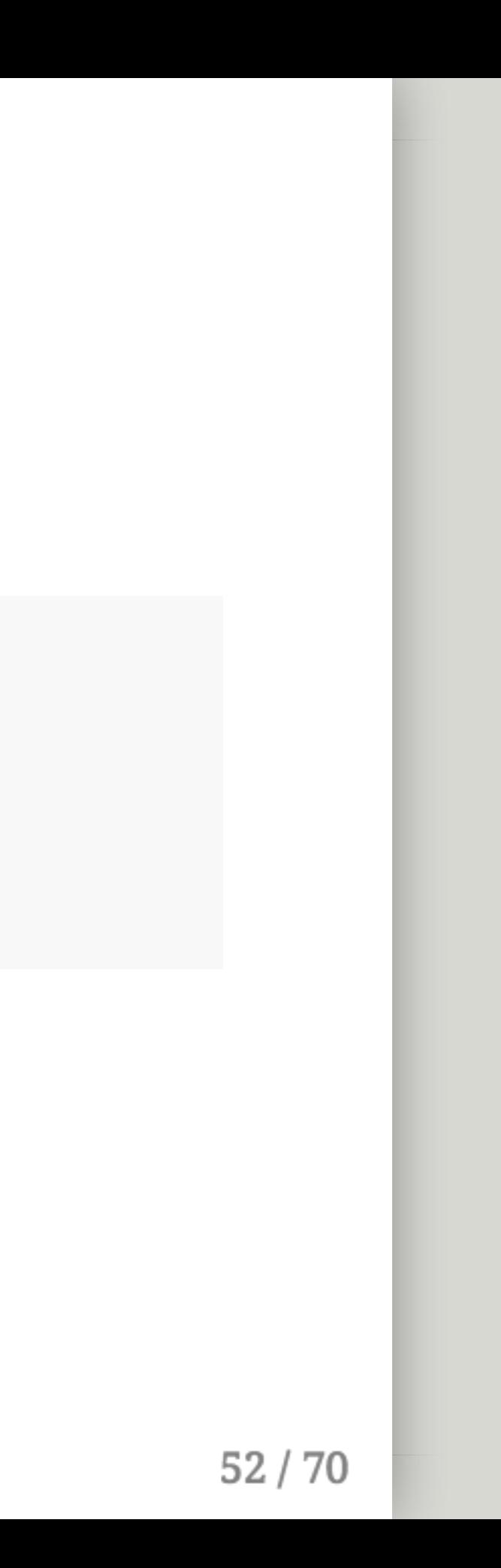

#### The anatomy of a for loop

for (placeholder\_variable in list\_of\_values) { ## Do something -- hopefully more useful than printing print(placeholder\_variable)  $\}$ 

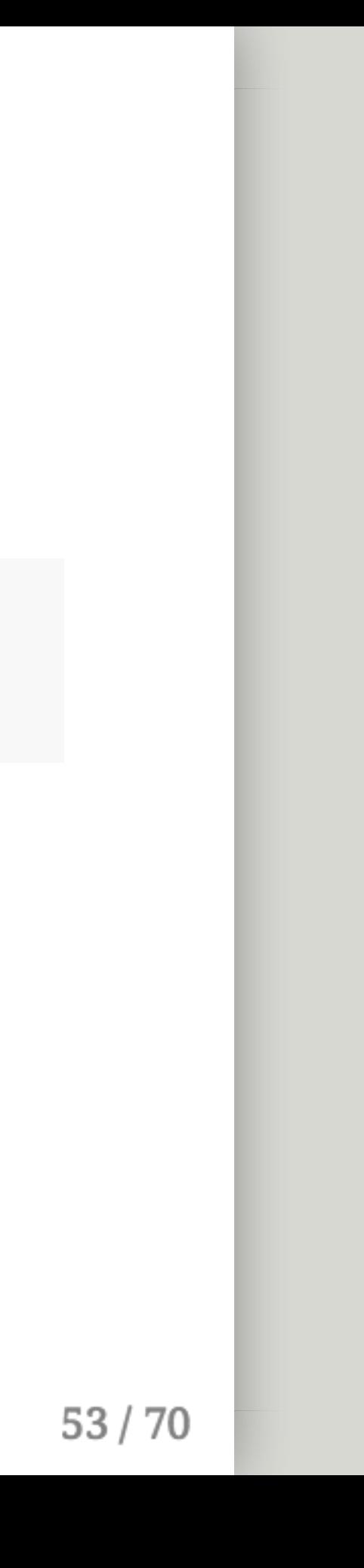

### The anatomy of a for loop

**for** (placeholder\_variable **in** list\_of\_values) { ## Do something -- hopefully more useful than printing print(placeholder\_variable) }

•  $for()$  declares you are going to make a loop in the {brackets}

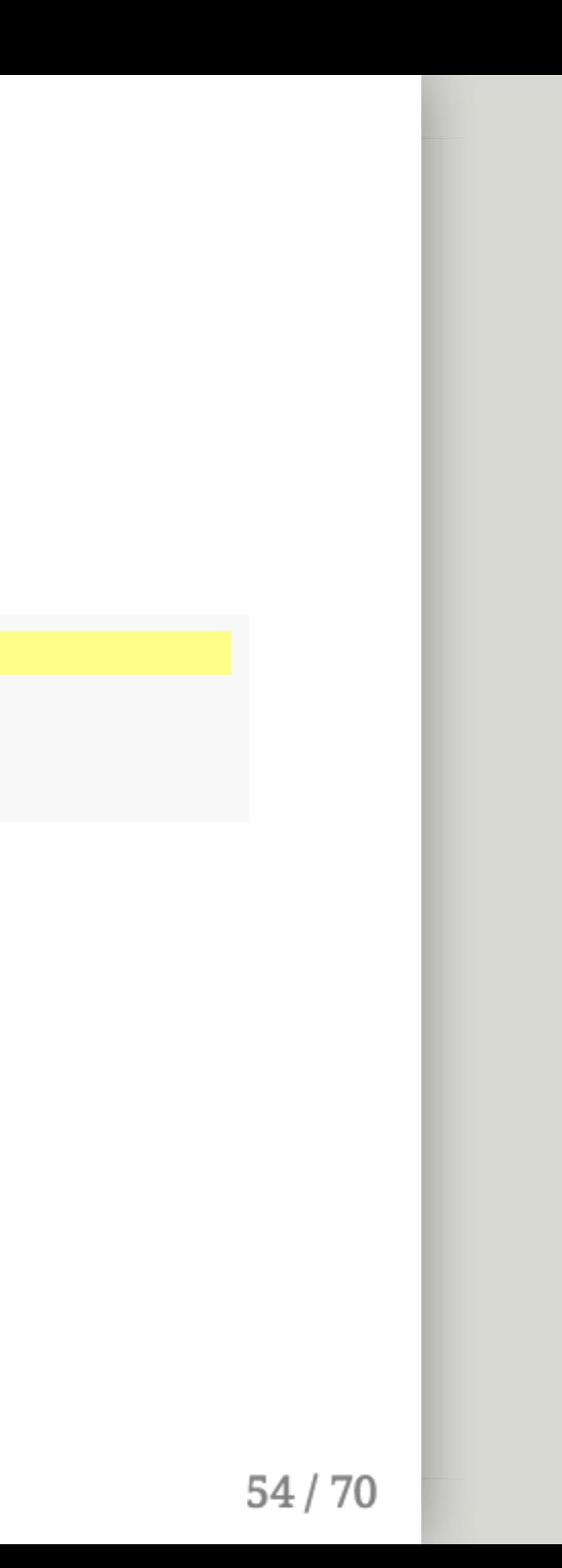

### The anatomy of a for loop

```
for (placeholder_variable in list_of_values) {
    ## Do something -- hopefully more useful than printing
   print(placeholder_variable)
}
```
- for() declares you are going to make a loop in the {brackets}
- To use for() we need to give it something to loop through list\_of\_values

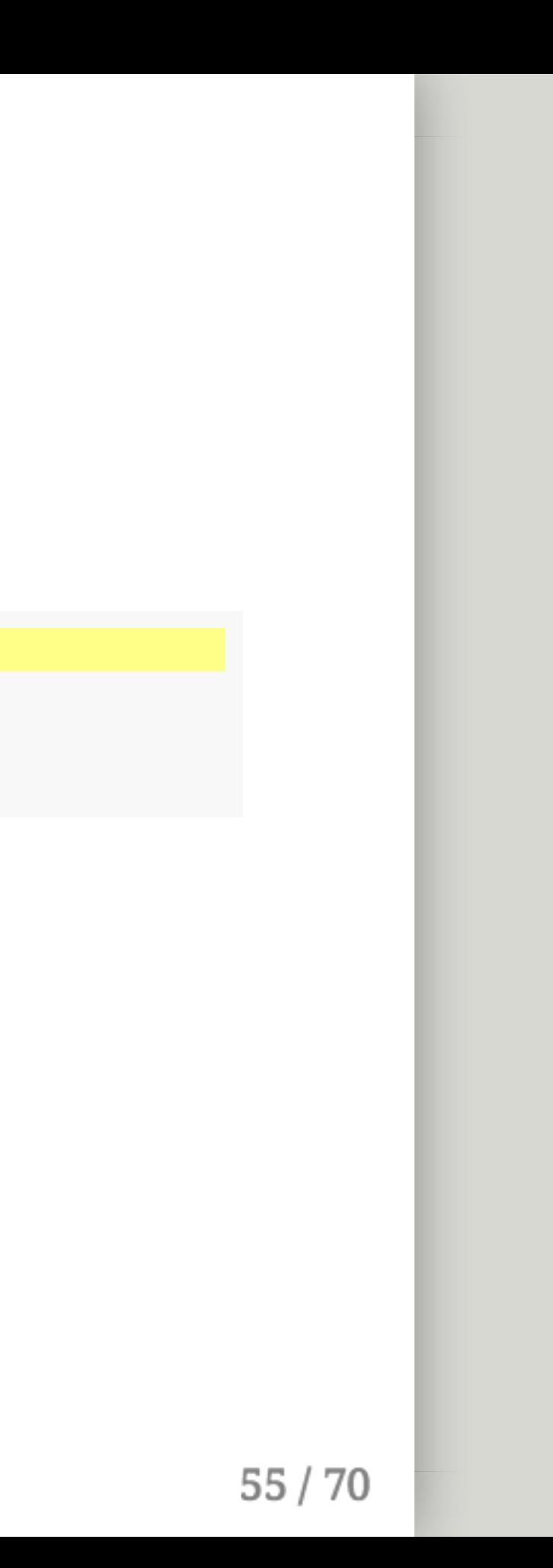

### The anatomy of a for loop

**for** (placeholder\_variable **in** list\_of\_values) { ## Do something -- hopefully more useful than printing print(placeholder\_variable) }

- $for()$  declares you are going to make a loop in the {brackets}
- To use for() we need to give it something to loop through list\_of\_values
- We also need to give it a placeholder\_variable we will use to refer to the current value from list\_of\_values inside of the {brackets}.

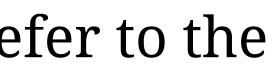

### The anatomy of a for loop

**for** (placeholder\_variable **in** list\_of\_values) { ## Do something -- hopefully more useful than printing print(placeholder\_variable) }

- $for()$  declares you are going to make a loop in the {brackets}
- To use for() we need to give it something to loop through list\_of\_values
- We also need to give it a placeholder\_variable we will use to refer to the current value from list\_of\_values inside of the {brackets}.
- Finally, we do something to that placeholder\_variable and then move on to the next value

#### The anatomy of a for loop

```
sentence <- c("The", "magic", "of", "for", "loops")
for (word in sentence) {
    ## Do something -- hopefully more useful than printing
   print(word)
}
```

```
## [1] "The"
## [1] "magic"
## [1] "of"
## [1] "for"
## [1] "loops"
```
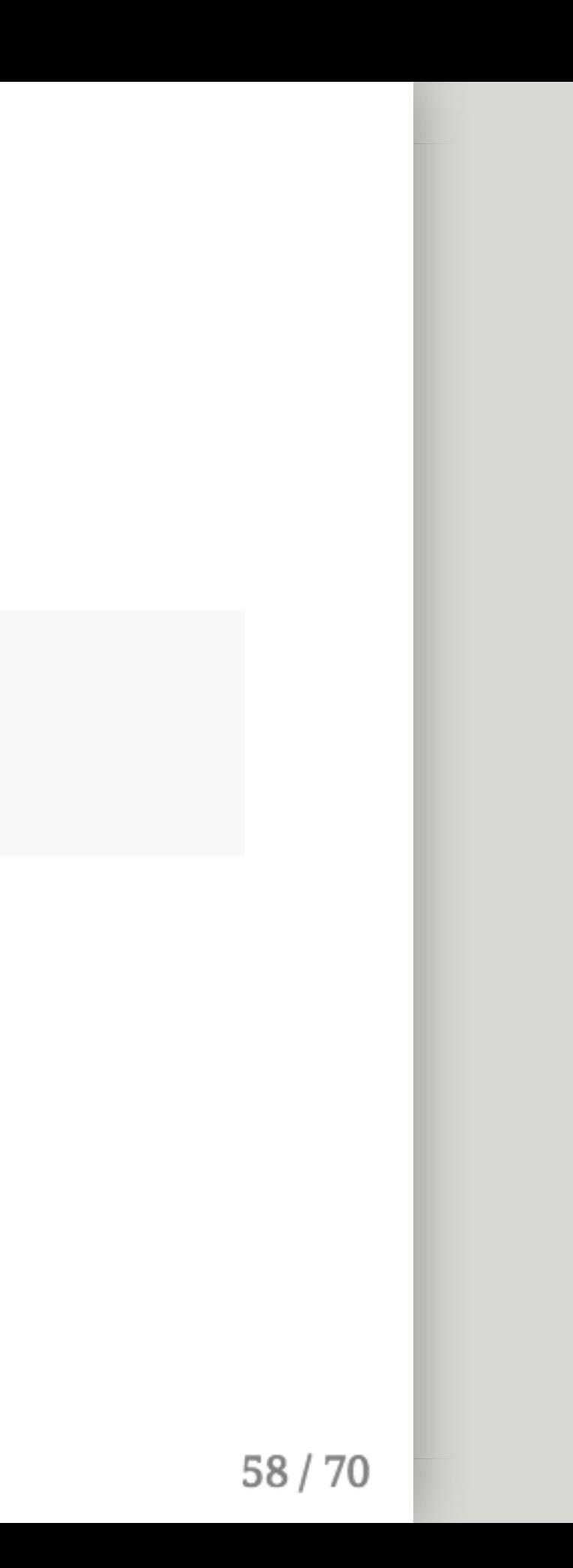

#### The anatomy of a for loop

```
sentence <- c("The", "magic", "of", "for", "loops")
for (word in sentence) {
    ## Do something -- hopefully more useful than printing
   print(word)
}
```

```
## [1] "The"
## [1] "magic"
## [1] "of"
## [1] "for"
## [1] "loops"
```
So the first time this loop ran, word had the value of "The"

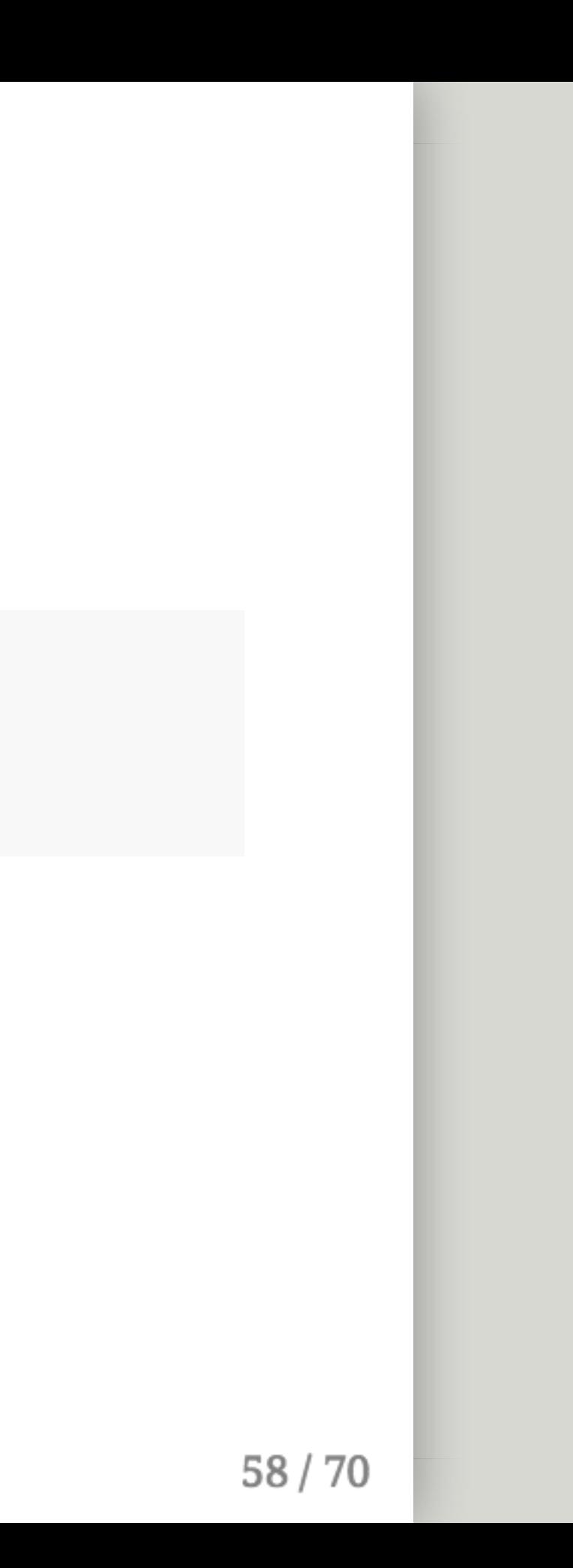

#### The anatomy of a for loop

```
sentence <- c("The", "magic", "of", "for", "loops")
for (word in sentence) {
    ## Do something -- hopefully more useful than printing
   print(word)
}
```

```
## [1] "The"
\## \lceil 1 \rceil "magic"
## [1] "of"
## [1] "for"
## [1] "loops"
```
So the first time this loop ran, word had the value of "The" The second time, word had the value of "magic" and so on.

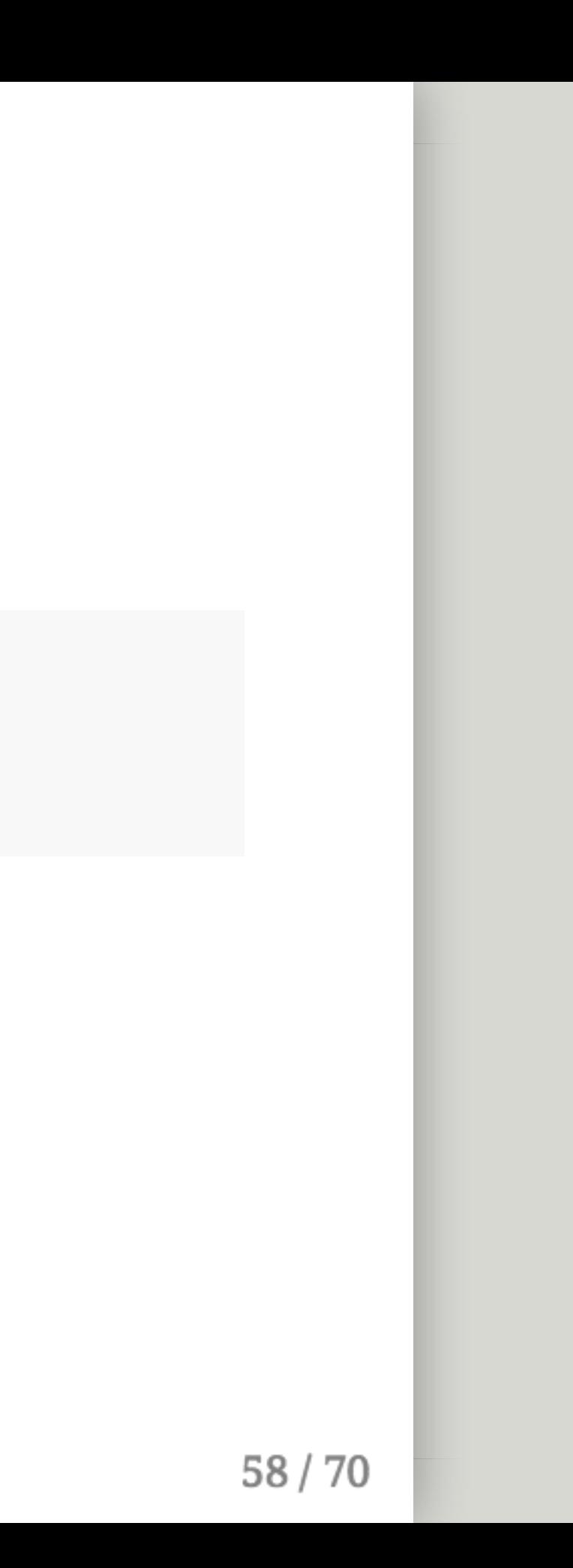

#### Sidenote, you can also loop by index

```
sentence <- c("The", "magic", "of", "for", "loops")
for (idx in 1:5) {
    ## Do something -- hopefully more useful than printing
   print(sentence[idx])
}
```

```
## [1] "The"
\## \lceil 1 \rceil "magic"
## [1] "of"
## [1] "for"
## [1] "loops"
```
Very common because it is more general

Useful when you only care about the position of an element (and not the element itself).

### Appending data with loops

```
multiplier <- 1:5
holder <- NULL
for (x in multiplier) {
    results <-1:10 \times xholder <- cbind(holder, results)
}
```
What is this code doing?

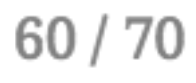

### Appending data with loops

```
multiplier <- 1:5
holder <- NULL
for (x in multiplier) {
    results <-1:10 \times xholder <- cbind(holder, results)
}
```
What is this code doing?

multiplier is just a sequence 1, 2, 3, 4, 5

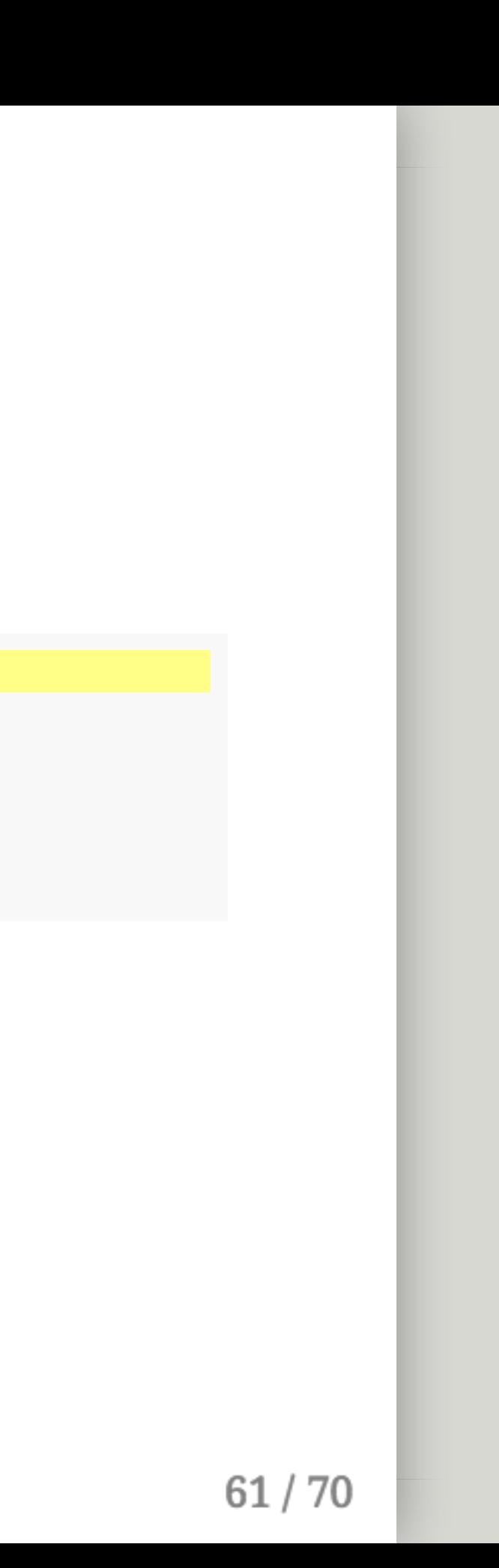

### Appending data with loops

```
multiplier <- 1:5
holder <- NULL
for (x in multiplier) {
    results \leftarrow 1:10 \star x
    holder <- cbind(holder, results)
}
```
What is this code doing?

- multiplier is just a sequence 1, 2, 3, 4, 5
- Variables inside the {brackets} of the for loop get overwritten with every loop, so we create an empty (NULL) variable **outside** of the for loop to store results.

### Appending data with loops

```
multiplier <- 1:5
holder <- NULL
for (x in multiplier) {
    results <-1:10 \times xholder <- cbind(holder, results)
}
```
What is this code doing?

- multiplier is just a sequence 1, 2, 3, 4, 5
- Variables inside the {brackets} of the for loop get overwritten with every loop, so we create an empty (NULL) variable **outside** of the for loop to store results.
- Then we column bind our inside-the-loop results to the outside-the-loop variable we made

### Appending data with loops

print(holder)

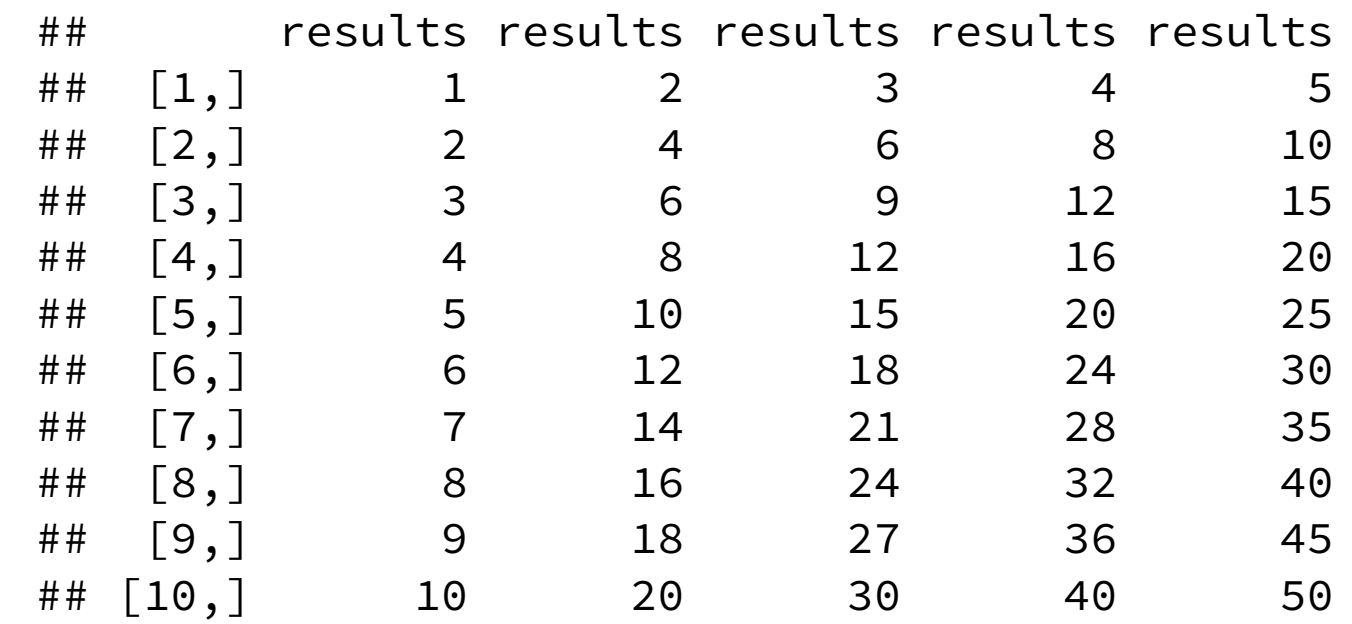

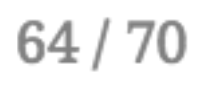

## **Back to Question 6**

With a neighbor, make a vector containing 5 equally spaced values of the birth/death parameter between .013 and .025. $*$ 

\*See help(seq) for options

### **Back to Question 6**

Now make a for loop that runs ode on each value of this vector and use the "appending trick" to save only the infectious column from each run into a new variable\*

> \*Change your time scale to 25 years instead of 50

# **Back to Question 6**

Now plot your five infectious columns for time  $>=$  5 years

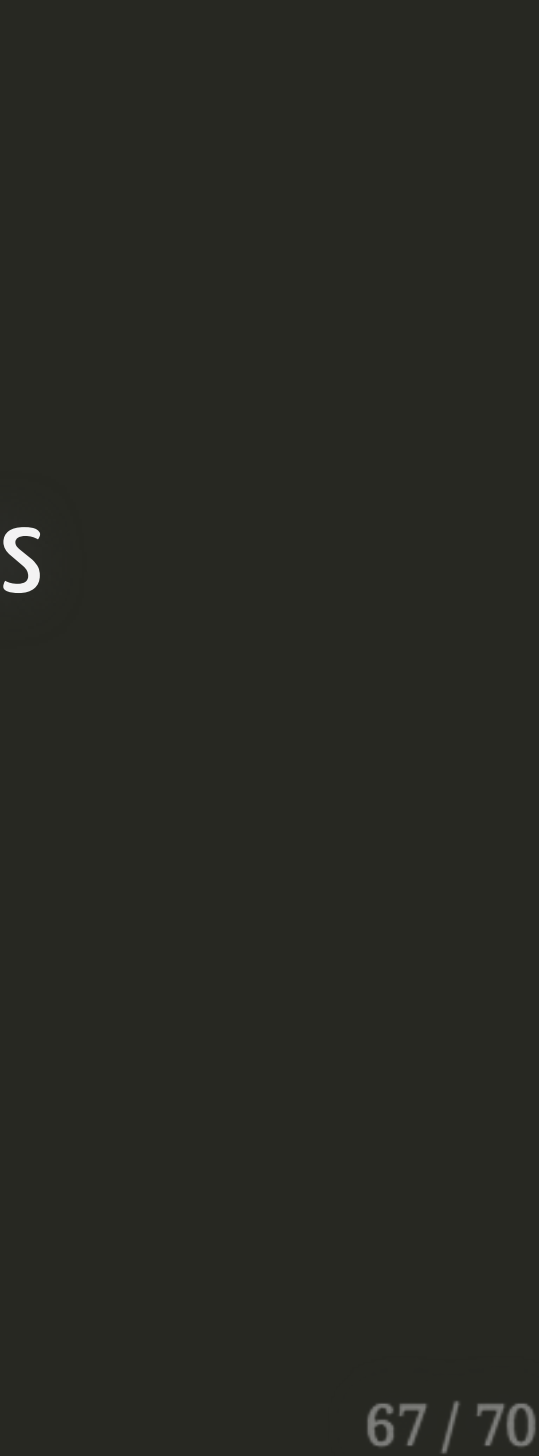

# Changing birth/death rates

```
bd_rates \leftarrow seq(from = .013, to = .025, length.out = 5)
dt_bd <- seq(0, 25 * 52, 1/7)holder <- NULL
for (bd in bd_rates) {
    parms_bd <- c(beta = .75, a = 1/12 * 7, k = 12, r = 1,
                  b = bd/52, d = bd/52simulation_bd <- as.data.frame(ode(y =inits, times = dt_bd,
                                        func = SEIR_bd, parms = parms_bd))
   holder <- cbind(holder, simulation_bd$I)
}
```
Nothing on this slide is new. We're just piecing together different things we've done before. Review it slowly if it doesn't make sense to you yet.

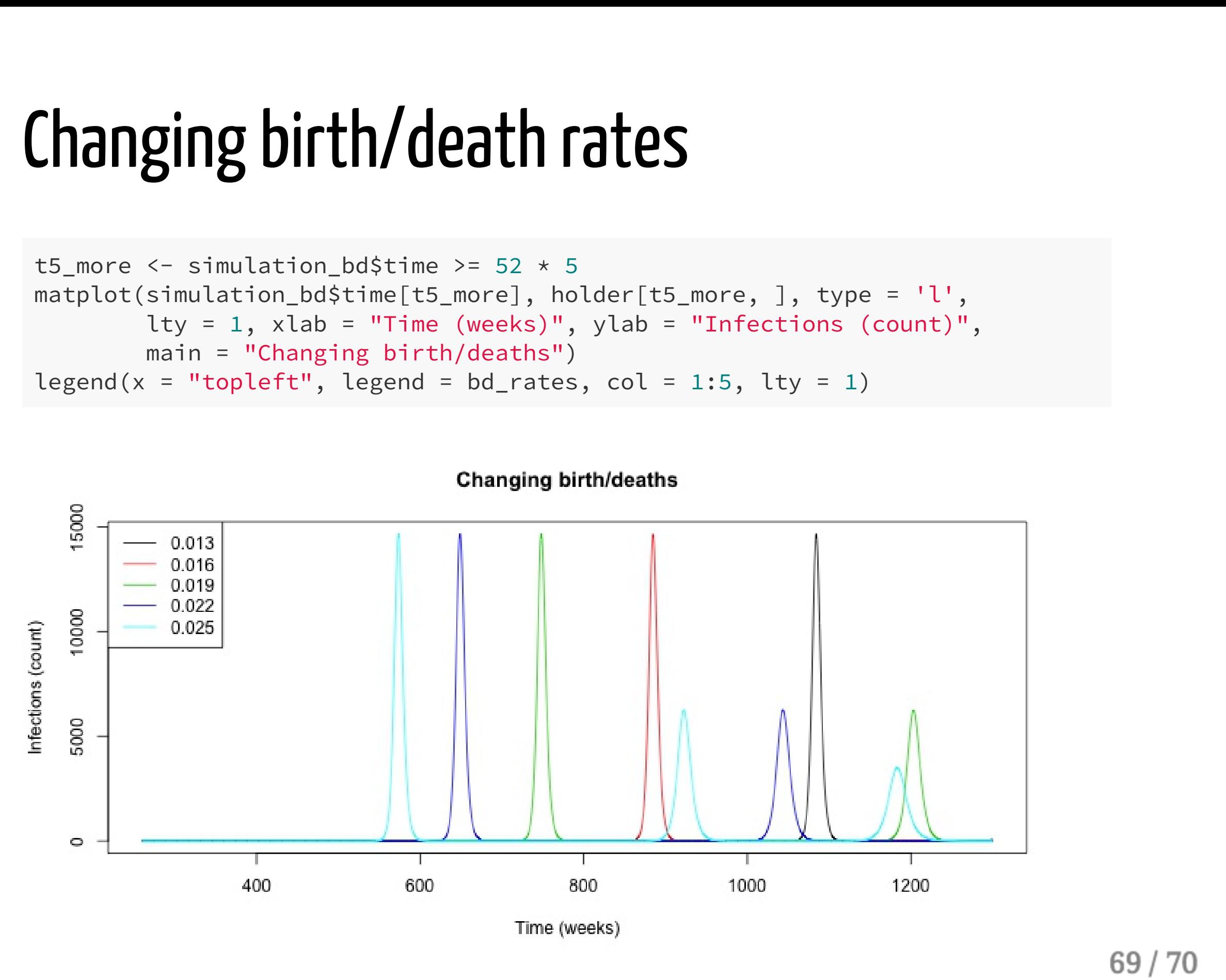

main = "Changing birth/deaths")  $legend(x = "topleft", legend = bd_rates, col = 1:5, lty = 1)$ 

# That's it. Thanks